**Abschlussbericht zum Förderprojekt "Fertigungsprozessauslegung für Holzgroßprojekte im kleinbetrieblichen Unternehmensverbund niedersächsischer Zimmerei- und Holzbaubetriebe"** 

Hannover, den 15. März 2001

### **Inhalt**

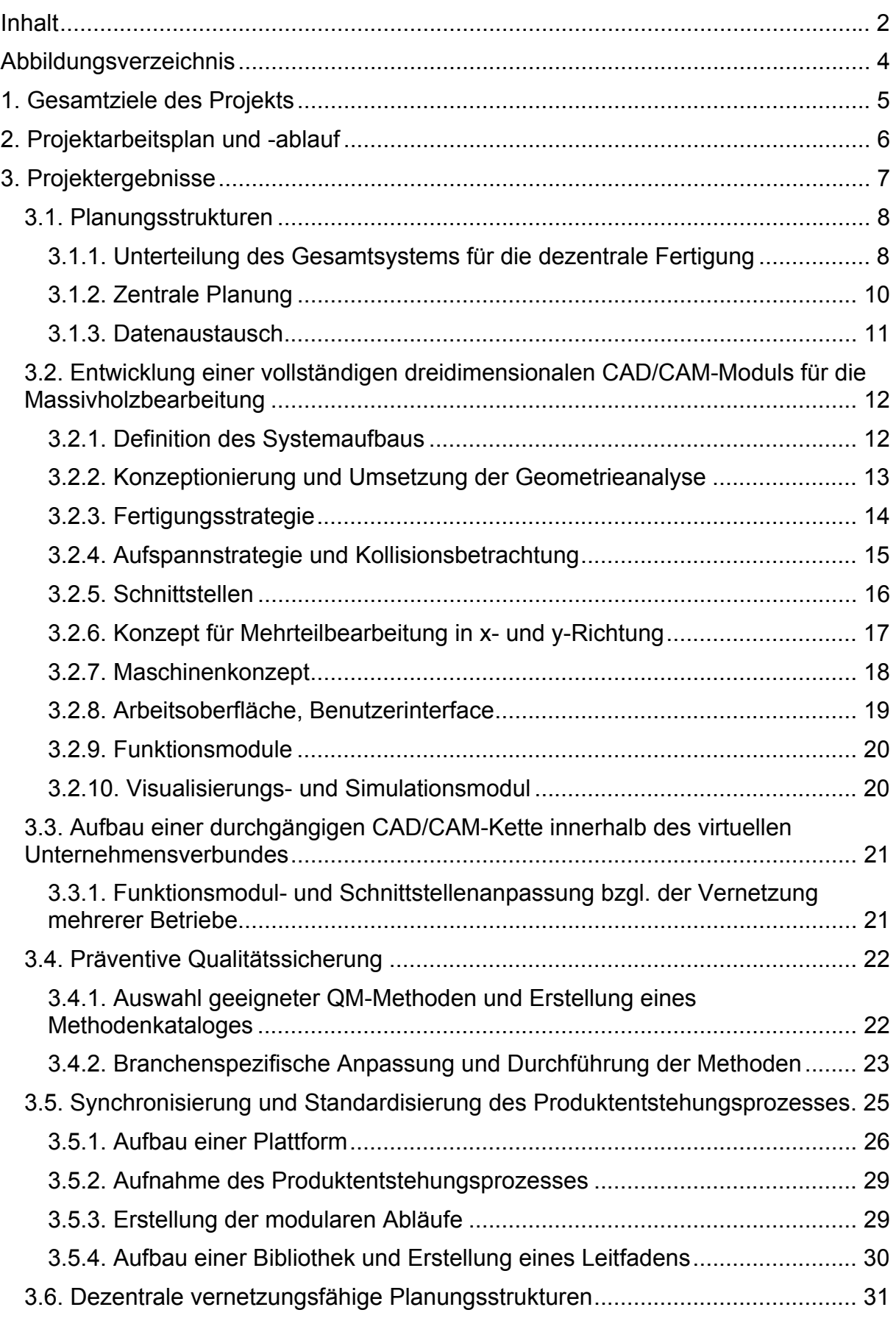

"Fertigungsprozessauslegung ..."

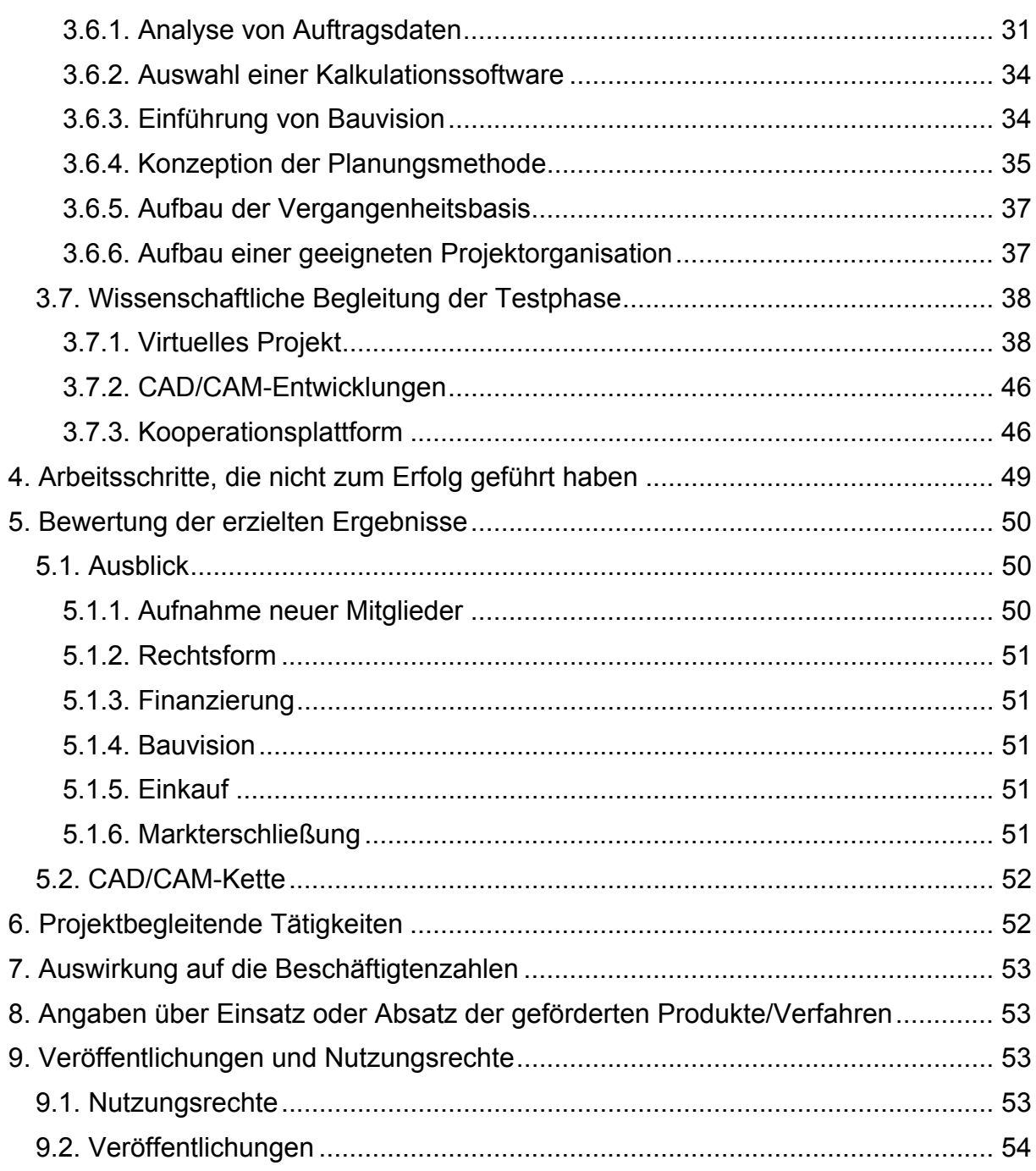

## **Abbildungsverzeichnis**

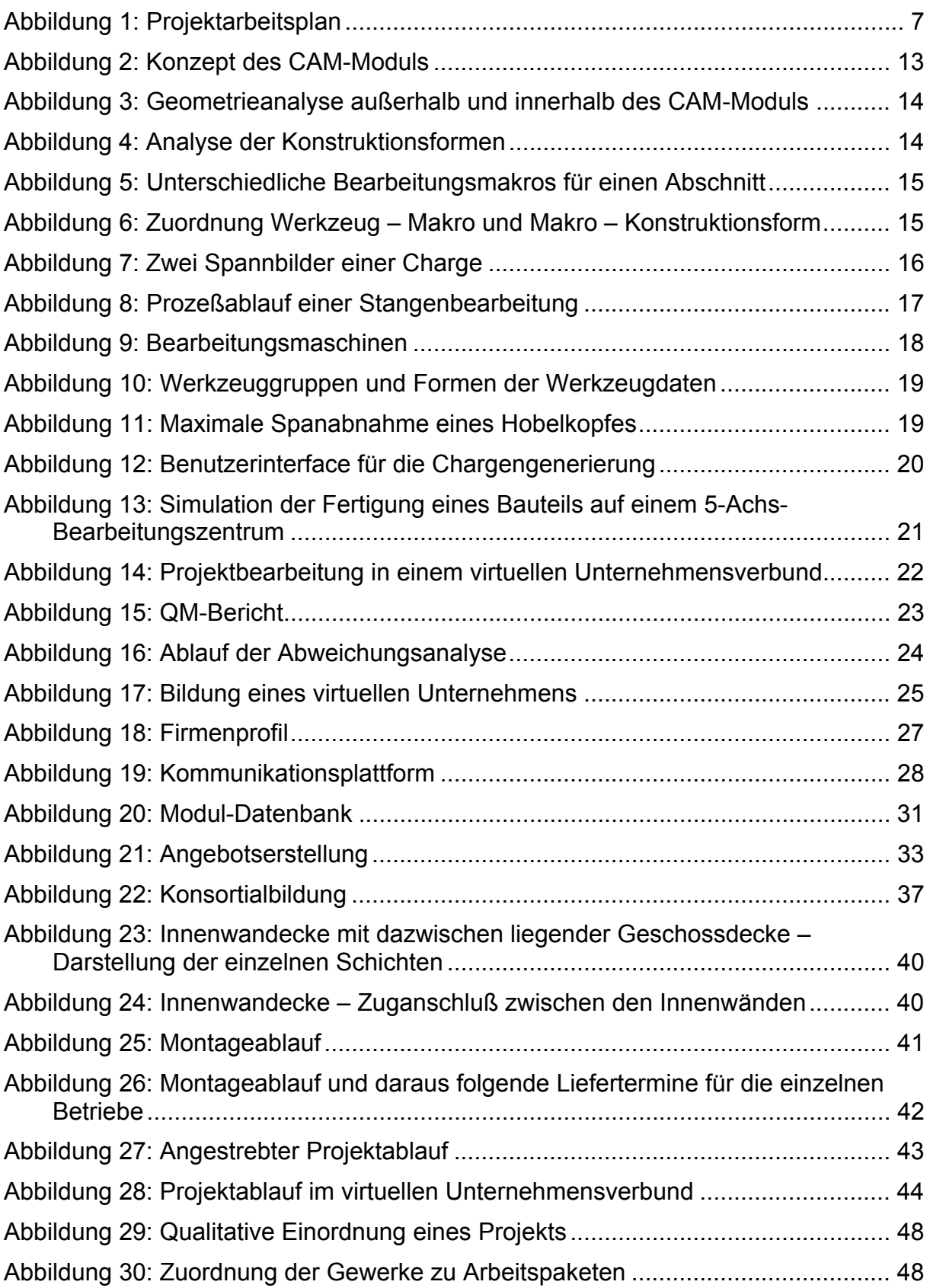

## **1. Gesamtziele des Projekts**

Ziel des geförderten Vorhabens ist es, kleine und mittelständische niedersächsische Holzbau-Betriebe in die Lage zu versetzen, im Unternehmensverbund Holzbau-Großprojekte abzuwickeln. Das Gesamtvorhaben wird im Projektantrag in sieben Teilvorhaben untergliedert.

Im ersten Teilvorhaben sind Konzepte für die dezentrale Planung und Fertigung erarbeitet worden. Dabei werden besonders die im realen Bauvorhaben auftretenden Konfliktkanten, d.h. die Schnittstellen zwischen den von verschiedenen Firmen erstellten Teil-Systemen, und der Datenaustausch betrachtet und einbezogen.

Für die Entwicklung eines vollständigen dreidimensionalen CAD/CAM-Moduls im Teilvorhaben 2 ist ein in der Praxis einsetzbarer Prototyp erstellt worden. In Teilvorhaben 3 ist eine durchgängige CAD/CAM-Kette innerhalb des Unternehmensverbundes in weiten Teilen realisiert worden. Ein Schwerpunkt ist hier auf den Austausch von CAD-Daten zwischen unterschiedlichen CAD-Systemen gelegt worden. Während der Implementationsphase und dem Test unter Praxisbedingungen konnten die umgesetzten Konzepte verifiziert werden (Teilvorhaben 7).

Im Teilvorhaben 4 sind Qualitätsmaßnahmen erarbeitet worden, die sowohl in Großprojekten als auch im Einzelbetrieb eingesetzt werden. Die in Teilvorhaben 5 angestrebte Kooperationsplattform ist aufgebaut worden. Sie besteht in physischer Hinsicht aus einem zentralen Server und Kommunikationssoftware. In organisatorischer Hinsicht beinhaltet die Plattform die verabredeten Regeln der Kooperationspartner. Außerdem ist ein detailliertes Prozessmodell erarbeitet worden, dass sowohl der Qualitätssicherung als auch der Konsortialbildung und Angebotserstellung dient.

Im Rahmen des 6. Teilvorhabens ist eine Unternehmensdatenbank aufgebaut worden, welche Informationen über technische und personelle Ausstattung der Betriebe enthält. Damit verknüpft ist eine Projektdatenbank, so dass die Projektinformationen mit den Kapazitätsdaten verglichen werden können. Auf diese Weise wird die Konsortialbildung unterstützt. Darüber hinaus ist eine Kalkulationssoftware ausgewählt und eingeführt worden.

Die in den Teilvorhaben 4 bis 6 erzielten Ergebnisse haben sich inzwischen sowohl bei der Schulung der Mitarbeiter als auch bei der Abgabe erster Angebote bewährt.

Neben den im Antrag genannten Zielen haben sich die Firmen für eine Zusammenarbeit unter besonderer Beachtung von Offenheit, Geduld und Teamarbeit sowie für einen Know-How-Transfer ausgesprochen und diese Grundsätze während der Projektlaufzeit aktiv umgesetzt.

## **2. Projektarbeitsplan und -ablauf**

Der Projektarbeitsplan zu den Teilvorhaben ist der folgenden Tabelle und der Projektablauf zu diesen Teilvorhaben den Zwischenberichten 1 bis 4 zu entnehmen.

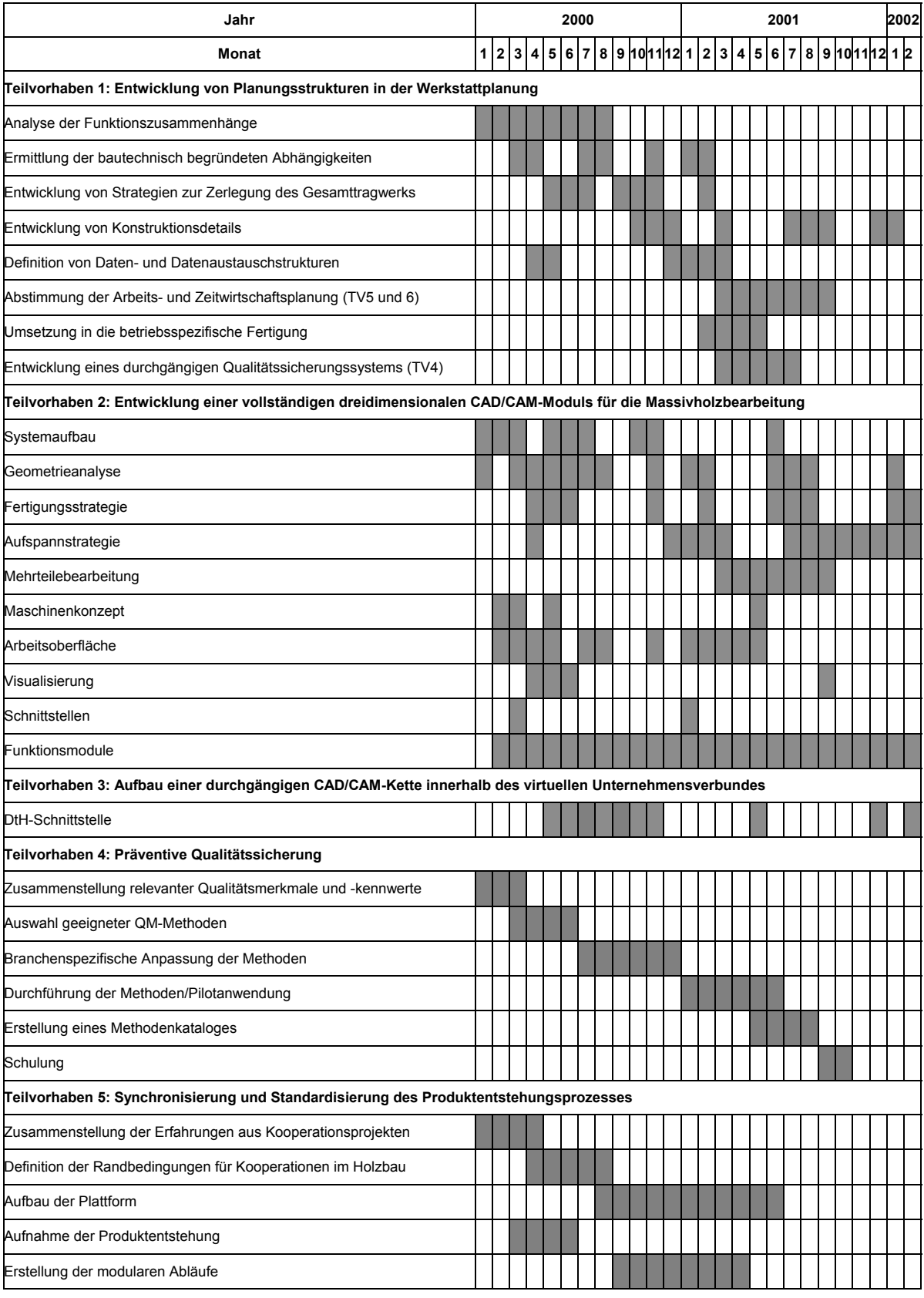

Institut für Baukonstruktion und Holzbau, TU Braunschweig Cadwork Informatik Software GmbH IPH - Institut für Integrierte Produktion Hannover gGmbH, 2002 Abschlussbericht zum Förderprojekt "Fertigungsprozessauslegung ..."

| Jahr                                                                                                    | 2000 |                 |                |  |     |   |                |  |  | 2001 |  |  |  |  |  |                        |   |                |  |  |  | 2002      |  |
|----------------------------------------------------------------------------------------------------|------|-----------------|----------------|--|-----|---|----------------|--|--|------|--|--|--|--|--|------------------------|---|----------------|--|--|--|-----------|--|
| Monat                                                                                                    |      | $1\overline{2}$ | 3 <sup>1</sup> |  | 4 5 | 6 | $\overline{7}$ |  |  |      |  |  |  |  |  | 8 9 10 11 12 1 2 3 4 5 | 6 | $\overline{7}$ |  |  |  | 891011212 |  |
| Aufbau einer Bibliothek und Erstellung eines Leitfadens                                                         |      |                 |                |  |     |   |                |  |  |      |  |  |  |  |  |                        |   |                |  |  |  |           |  |
| Schulung der Unternehmen                                                                                        |      |                 |                |  |     |   |                |  |  |      |  |  |  |  |  |                        |   |                |  |  |  |           |  |
| Teilvorhaben 6: Dezentrale vernetzungsfähige Planungsstrukturen                                                 |      |                 |                |  |     |   |                |  |  |      |  |  |  |  |  |                        |   |                |  |  |  |           |  |
| Zusammenstellung von Auftrags- und Fertigungsinformationen                                                      |      |                 |                |  |     |   |                |  |  |      |  |  |  |  |  |                        |   |                |  |  |  |           |  |
| Analyse von Auftragsdaten                                                                                       |      |                 |                |  |     |   |                |  |  |      |  |  |  |  |  |                        |   |                |  |  |  |           |  |
| Ermittlung der Randbedingungen für die Planung in Holzbetrieben                                                 |      |                 |                |  |     |   |                |  |  |      |  |  |  |  |  |                        |   |                |  |  |  |           |  |
| Konzeption der Planungsmethode                                                                                  |      |                 |                |  |     |   |                |  |  |      |  |  |  |  |  |                        |   |                |  |  |  |           |  |
| Aufbau der Vergangenheitsbasis                                                                                  |      |                 |                |  |     |   |                |  |  |      |  |  |  |  |  |                        |   |                |  |  |  |           |  |
| Analyse der Auftragsabwicklung                                                                                  |      |                 |                |  |     |   |                |  |  |      |  |  |  |  |  |                        |   |                |  |  |  |           |  |
| Branchenspezifische Anpassung der Organisation                                                                  |      |                 |                |  |     |   |                |  |  |      |  |  |  |  |  |                        |   |                |  |  |  |           |  |
| Aufbau eines Kataloges geeigneter Organisationsformen                                                           |      |                 |                |  |     |   |                |  |  |      |  |  |  |  |  |                        |   |                |  |  |  |           |  |
| Schulung                                                                                                    |      |                 |                |  |     |   |                |  |  |      |  |  |  |  |  |                        |   |                |  |  |  |           |  |
| Teilvorhaben 7: Implementationsphase und Durchtestung unter Praxisbedingungen im virtuellen Unternehmensverbund |      |                 |                |  |     |   |                |  |  |      |  |  |  |  |  |                        |   |                |  |  |  |           |  |
| Erstellen des räumlichen Tragmodells eines 5-geschossigen Gebäudes                                              |      |                 |                |  |     |   |                |  |  |      |  |  |  |  |  |                        |   |                |  |  |  |           |  |
| Anwendung der Zerlegestrategien (TV1)                                                                           |      |                 |                |  |     |   |                |  |  |      |  |  |  |  |  |                        |   |                |  |  |  |           |  |
| Einweisung und Bearbeitung in den Betriebe                                                                      |      |                 |                |  |     |   |                |  |  |      |  |  |  |  |  |                        |   |                |  |  |  |           |  |
| Analyse und Anpassung der Strategien                                                                            |      |                 |                |  |     |   |                |  |  |      |  |  |  |  |  |                        |   |                |  |  |  |           |  |
| Implementierung der DtH-Schnittstelle                                                                           |      |                 |                |  |     |   |                |  |  |      |  |  |  |  |  |                        |   |                |  |  |  |           |  |
| virtuelles Projekt                                                                                              |      |                 |                |  |     |   |                |  |  |      |  |  |  |  |  |                        |   |                |  |  |  |           |  |
| Dokumentation                                                                                                   |      |                 |                |  |     |   |                |  |  |      |  |  |  |  |  |                        |   |                |  |  |  |           |  |
| Erprobung des Methodenkatalogs                                                                                  |      |                 |                |  |     |   |                |  |  |      |  |  |  |  |  |                        |   |                |  |  |  |           |  |
| Einsatz der Plattform im Prototypentest                                                                         |      |                 |                |  |     |   |                |  |  |      |  |  |  |  |  |                        |   |                |  |  |  |           |  |
| Erprobung der modularen Produktentstehungprozesse                                                               |      |                 |                |  |     |   |                |  |  |      |  |  |  |  |  |                        |   |                |  |  |  |           |  |
| Erprobung der Planungsmethode                                                                                   |      |                 |                |  |     |   |                |  |  |      |  |  |  |  |  |                        |   |                |  |  |  |           |  |

**Abbildung 1: Projektarbeitsplan** 

## **3. Projektergebnisse**

Im folgenden werden die Projektergebnisse zusammenfassend vorgestellt. Entsprechend dem Projektantrag sind die Ausführungen in sieben einzelne Teilvorhaben untergliedert worden. Die Teilvorhaben sind wiederum in einzelne Aufgabenpakete aufgeteilt worden, die von Arbeitsgruppen bearbeitet worden sind.

Eine Arbeitsgruppe besteht jeweils aus einem Vertreter der FuE-Partner und zwei bis vier Unternehmensvertretern. Es sind Gruppen zu den Themen Unternehmensprofile, Kalkulation, Projektsteuerung, Konstruktion, Software-Konzept und Schnittstellen gegründet worden. In diesen Gruppen sind die Entwicklungen der Forschungspartner diskutiert worden, so dass eine hohe Praxisrelevanz erreicht werden konnte. Außerdem sind in den Arbeitsgruppen die bei den Arbeitssitzungen der Kooperation getroffenen Entscheidungen vorbereitet worden.

7

### **3.1. Planungsstrukturen**

Ziel des Teilvorhabens 1 ist es, Planungsstrukturen in der Werkstattplanung zu entwickeln, die Strategien zur Zerlegung eines Gesamttragwerks in fertigungstechnisch geordnete Bauteilgruppen vorgeben und somit die dezentrale Fertigung von Bauteilen ermöglichen. Die für eine dezentrale Bearbeitung notwendigen Daten- und Datenaustauschstrukturen sollen definiert und beschrieben werden.

Um praxisgerechte Planungsstrukturen zu finden, sind realisierte Projekte, an denen mindestens eine Firma aus der Kooperation Holzbau beteiligt war, reflektiv betrachtet worden. Die Auswertung dieser Analyse hat ergeben, dass es sinnvoll ist, zwischen Sonderbauwerken und Gebäudekomplexen zu unterscheiden. Unter Sonderbauwerken sind Bauwerke wie der Jahrtausendturm in Magdeburg oder das Expo-Dach in Hannover zu verstehen. Anhand der Bauzeitenpläne der betrachteten Projekte werden der geplante und endgültige Bauablauf verglichen. Dabei wurde deutlich, dass die Firmen trotz des großen Zeitdrucks den geplanten Bauablauf einhalten konnten, obwohl es immer wieder zu Verzögerungen oder Planänderungen durch den Architekten, Tragwerksplaner, Bauherren oder die zuständigen Behörden kam. Besonders bei den Sonderbauwerken trat dieses sehr häufig auf, was mit der größeren Planungsunsicherheit bei den beteiligten Personen zu erklären ist.

Wenn in den betrachteten Projekten Kooperationen gebildet wurden, geschah dieses durch Los-ARGEN. Jede der beteiligten Firmen baut seinen, durch den Auftraggeber oder Generalunternehmer festgelegten, Abschnitt. Trotz der wenigen Berührungspunkte kommt es zwischen den Abschnitten - und folglich auch zwischen den Firmen - immer wieder zu Konflikten und damit zu unwirtschaftlichen Lösungen, weil zwischen den beteiligten Firmen der Austausch von Daten in der Planung und Fertigung oder auch in der Kalkulation und Abrechnung des Projektes nur sehr begrenzt möglich ist. Ziel dieses Teilvorhabens soll sein, Planungsstrukturen, die einen Datenaustausch unter den Kooperationspartnern ermöglichen, und Strategien, die die Möglichkeit des Datenaustausches berücksichtigen, zu entwickeln, um so zu wirtschaftlicheren Lösungen bei der Bearbeitung von Großprojekten zu kommen.

Wie oben beschrieben kann man grundsätzlich zwischen den Bauwerksarten Sonderbauwerk und Gebäudekomplex unterscheiden. Die Vielfalt der möglichen Sonderbauwerke ist nahezu unbegrenzt. Wenn Sonderbauwerke errichtet werden, entsteht ein Unikat nach den "klaren" Vorstellungen des Auftraggebers oder Architekten. Daher sind für solche Bauwerke keine allgemeinen konstruktiven Randbedingungen zu finden und es erscheint nicht sinnvoll, Planungsstrukturen anhand von Sonderbauwerke zu entwickeln. Im Weiteren werden daher Gebäudekomplexe betrachtet.

Auch als virtuelles Projekt (siehe Abschnitt 3.7) wird ein Gebäudekomplex gewählt. Durch den so entstehenden Technologievorsprung wird die Kooperation Holzbau in die Lage versetzt, an mögliche Investoren eines großen Gebäudekomplexes heran zu treten. Die Anwendungsmöglichkeiten der entwickelten Planungsstrukturen auf Sonderbauwerke werden in einem weiteren Schritt überprüft.

#### **3.1.1. Unterteilung des Gesamtsystems für die dezentrale Fertigung**

Um sich die Bearbeitungsmöglichkeiten eines großen Gebäudekomplexes in einer Kooperation aus mehreren Einzelbetrieben zu verdeutlichen, wird zunächst eines der schon realisierten Projekte betrachtet. Dabei handelte es sich um einen Wohnkomplex mit 29 Wohneinheiten. Für die weitere Bearbeitung innerhalb eines Unterneh-

mensverbundes wird nur die holzbauspezifische Tragkonstruktion betrachtet. Es bestehen 4 Möglichkeiten den Gebäudekomplex in Teilsysteme, die dann von den einzelnen Firmen bearbeitet werden, zu zerlegen (siehe Anhang 1):

- Unterteilung in einzelne Gebäude oder Gebäudeteile,
- Unterteilung in Etagen,
- Unterteilung in Bauteiltypen (Innenwände, Außenwände etc.) oder
- Unterteilung in Bauteile (Wand 1, Wand 2 etc.).

Zwischen den einzelnen Teilsystemen kommt es beim Zusammenführen in das Gesamtsystem zu Konfliktkanten. Generell kann festgestellt werden: Je kleiner die Teilsysteme sind, um so größer ist der Spezialisierungsgrad der einzelnen Firma, aber um so größer ist auch die Anzahl und Länge der Konfliktkanten zwischen den Arbeitsbereichen der einzelnen Firmen. Eine Auswertung der Konfliktkantenlänge für den betrachteten Wohnkomplex ist in Anhang 1 gegeben.

Die einzelnen Zerlegemöglichkeiten werden im Hinblick auf beliebige Gebäudekomplexe differenziert betrachtet. Dabei wird zunächst davon ausgegangen, dass das gesamte Projekt zentral geplant wird und nach der technischen Planung auf die Betriebe aufgeteilt wird.

#### Unterteilung in einzelne Gebäude oder Gebäudeteile.

Bei der Unterteilung des Gesamtsystems in einzelne Gebäude oder Gebäudeteile treten die wenigsten Konfliktkanten auf. Allerdings können sich auch fast keine Synergieeffekte infolge der Aufteilung des Projektes ergeben, da jede der beteiligten Firmen die gesamte Komplexibilität des Gebäudes oder Gebäudeteils behandeln muß. Eine solche Unterteilung erscheint nur sinnvoll, wenn sich das Projekt sowieso nur in individuelle unterschiedliche Gebäudeteile zerlegen läßt. Dies ist dann der Fall, wenn sich einzelne Bauteile oder Bauteiltypen in den zerlegten Gebäudeteilen nicht wiederholen und so eine Spezialisierung der einzelnen Firmen bei der Fertigung oder Montage auch bei einer feineren Zerlegung nicht zu erwarten ist. Bei einem solchen Projekt ist es dann aber auch nicht notwendig die technische Planung des Projektes zu zentralisieren, da auch dies nur sinnvoll ist, wenn dadurch Mehrfachplanungen verhindert werden können oder es zur fehlerfreien Bearbeitung der Konfliktkanten notwendig ist.

#### Unterteilung in Etagen

Eine Unterteilung des Gebäudes in Etagen erhöht die Länge der Konfliktkanten. Eine zentrale technische Planung des Gebäudes ist notwendig, um einen hohen Vorfertigungsgrad und eine reibungslose Montage gewährleisten zu können. Die Spezialisierungsmöglichkeiten der Firmen bleiben jedoch gering, da zu viele verschiedene Bauteiltypen in einer wahrscheinlich zu geringen Anzahl auf jede Firma verteilt werden. Ein Zerlegen in Etagen erscheint sinnvoll, wenn die einzelnen Etagen sehr unterschiedlich aufgebaut sind, z.B. erste Etage gewerbliche Nutzung, zweite Etage Bürofläche, dritte Etage Wohnungen. Ein Vorteil dieser Unterteilung im Vergleich zu allen anderen möglichen Unterteilungen ist, dass die Firmen hier nur eine begrenzte Zeitdauer an dem Projekt beteiligt sind und nicht, wie bei allen anderen Unterteilungen, fast die gesamte Projektdauer. Dies kann bei einer entsprechenden Auftragslage und dem immer gegebene hohen Zeitdruck die Bearbeitung des Projektes überhaupt erst ermöglichen.

#### Unterteilung in Bauteiltypen

Bei der Unterteilung in Bauteiltypen wird das Gebäude soweit zerlegt, dass jede Firma nur einen Bauteiltypen, wie z. B. Außenwände, Innenwände oder Deckenelemente, bearbeiten und fertigen muß. Jede Firma kann sich so auf eine bestimmte Konstruktion konzentrieren. Für jeden Bauteiltyp wird eine Optimierung in den Bereichen Materialverbrauch, Lagerhaltung und Qualität erreicht. Eine zentrale technische Planung des Projektes ist unbedingt erforderlich, da die Länge der Konfliktkanten stark ansteigt (siehe Auswertung in Anhang 1). Diese Unterteilung stellt für den Wohnungsbau die ideale Lösung dar, da es hier nur eine begrenzte Anzahl von Bauteiltypen gibt und wegen der großen Konkurrenz in diesem Bereich eine wirtschaftliche und qualitative Optimierung erforderlich ist.

#### Unterteilung in Bauteile

Die Unterteilung in die einzelnen Bauteile würde für ein Wohngebäude zu einer zu feinen Zerlegung mit zu vielen Bauteilen und zu vielen Konfliktkanten führen. Allerdings ist eine solche Zerlegung für Sonderbauwerke interessant. So läßt sich das Expo-Dach z.B. in die Bauteile Kragträger, Schirme und Stützen unterteilen.

#### **3.1.2. Zentrale Planung**

Wie aus der differenzierten Betrachtung der Zerlegemöglichkeiten zu erkennen ist, ist die zentrale Planung des Projektes von enormer Wichtigkeit, um Mehrfachplanungen ganzer Teilsysteme zu verhindern und die fehlerfreie Bearbeitung an den Konfliktkanten ermöglichen zu können. Zur Gewährleistung dieser beiden Punkte, wäre unabhängig von der Zerlegemöglichkeit daher der ideale Ablauf für ein Projekt, wenn die gesamte technische Planung bis zur Arbeitsvorbereitung in den einzelnen Betrieben von einem Projektleiter, der von einer an der Kooperation beteiligten Firma gestellt wird, durchgeführt wird. Nach der vollständigen Planung des Tragmodells, würde er anhand der oben beschriebenen Zerlegemöglichkeiten und angepaßt an das Leistungsprofil der kooperierenden Firmen das Gesamtmodell in entsprechende Teilsysteme zerlegen. Er entwickelt, unter besonderer Berücksichtigung der Konfliktkanten, ausführliche Montagepläne für das gesamte Projekt und damit die Zeit- und Arbeitsplanung für die einzelnen Betriebe. Jeder Firma werden die dreidimensionalen CAD-Dateien ihres Teilsystems und damit die Bauteilpläne mit den vollständigen Datensätzen für die Stück- und Produktionslisten sowie für die Ansteuerung der Holzbearbeitungsmaschinen geliefert. Der Projektleiter ist anschließend Bauleiter auf der Baustelle, da er das Projekt in seiner Komplexität am besten kennt und damit auftretende Probleme umfassend behandeln kann. So kann er nach der Lösung des Problems entscheiden, ob der Fehler in der Planung, Fertigung oder Montage liegt und dieses auch bei der späteren Abrechnung des Projektes berücksichtigen.

Wie sich aus der Arbeit in der AG Konstruktion und der Auswertung einiger realisierter Projekte ergab, ist der oben beschriebene Ablauf zwar erstrebenswert, aber unter dem großen Zeitdruck innerhalb eines Projekts voraussichtlich nicht anwendbar. Besonders in der Phase der Planung, Konstruktion und Vorbereitung der Fertigung ist meist wenig Zeit vorhanden. Eine rein zentrale Planung durch einen Projektleiter bedeutet bedingt durch einen erhöhten Dokumentations- und Darstellungsaufwand auch einen größeren Zeitbedarf. Der erhöhte Aufwand ergibt sich, weil der Projektleiter das vorhandene technische Wissen und die vorhandenen Standards der einzelnen Firmen bei der Fertigung und Montage nicht einschätzen kann. Er muss die Pläne so vorbereiten, dass der Zimmermann in der Fertigung oder auf der Baustelle in

der Lage ist, Bauteile nur nach den vorhandenen Plänen des Projektleiters und ohne den vertrauten Ansprechpartner im technischen Büro der eigenen Firma zu bearbeiten, da dieser nicht ausreichend in das Projekt involviert ist, um über die Pläne hinausgehende Entscheidungen zu treffen. Dies bedeutet zum Einen für den Projektleiter einen höheren Aufwand, zum Anderen ist fraglich, ob von dem Zimmermann unter diesen Bedingungen eine schnelle und fehlerfreie Bearbeitung erwartet werden kann. Eine rein zentrale Planung des Projektes ist somit nicht praxisgerecht. Die technischen Abteilungen der einzelnen Betriebe müssen zur Unterstützung des Projektleiters hinzugezogen werden. Dazu muss das Projekt frühzeitig in Teilsysteme zerlegt werden, die dann schon in der Planung von den jeweiligen Betrieben bearbeitet werden. Neben der Unterstützung des Projektleiters, hat dadurch – bei richtiger Zerlegung des Systems – jede Firma die Möglichkeit, Materialverbrauch und Lagerhaltung für ihr Teilsystem zu optimieren. Durch die Planung der Teilsysteme innerhalb der Betriebe stellt sich das Großprojekt in den Betrieben wie ein "normales" Projekt dar, womit durch die interne Qualitätssicherung die Qualität der Teilsysteme gewährleistet ist.

Auch bei einer frühzeitigen Zerlegung des Objektes muss sichergestellt sein, dass die Planung an den Konfliktkanten zentral durch den Projektleiter bzw. nach seinen Vorgaben erfolgt. Die Planung der Konfliktkanten und damit auch die Montageplanung muss vor dem Verteilen an die Firmen erfolgen, da nachträgliche Änderungen in diesem Bereich gleich mehrere Firmen betreffen und damit schnell zu unwirtschaftlichen Lösungen führen. Die vom Projektleiter festzulegenden Randbedingungen sind je nach Projekt so unterschiedlich, dass hier keine allgemeinen Regeln entwickelt werden können. Anhand des virtuellen Projektes in Teilvorhaben 7 werden verschiedene Möglichkeiten zur Behandlung der Konfliktkanten gezeigt.

#### **3.1.3. Datenaustausch**

Der Austausch der Konstruktionsdaten zwischen unterschiedlichen CAD-Systemen erfolgt über die DtH-Schnittstelle. Die Implementierung der DtH-Schnittstelle in verschiedene CAD-Systeme wird während des Forschungsvorhabens von der Firma cadwork informatik Software GmbH vorangetrieben und der Datenaustausch zwischen den CAD-Systemen cadwork und bocad wird realisiert. Aus der Anwendung der DtH-Schnittstelle ergibt sich ein weiterer Grund, die einzelnen Betriebe frühzeitig in das Projekt zu integrieren: Die Struktur der DtH-Schnittstelle sieht vor, dass Holzbauteile in Form von Rohlingen ausgegeben werden, an denen Holzbearbeitungen definiert werden. Aus diesem Grund müssen vor der Ausgabe über eine Maschinenausgabe Bearbeitungen von den jeweiligen Betrieben definiert werden. Es ist somit nicht möglich, dass der Projektleiter die vollständige Planung des Projektes einschließlich der betriebsspezifischen Maschinenansteuerung übernimmt, da diese Daten beim Austausch zwischen unterschiedlichen CAD-Systemen wieder verloren gehen würden. Wenn nun die Teilsysteme sowieso in den technischen Abteilungen der Betriebe bearbeitet werden müssen, ist es sinnvoll, diese auch möglichst früh hinzu zu ziehen, damit sie bei der Eingabe der Maschinenbearbeitungen schon gut in das Projekt involviert sind.

Der Austausch der restlichen Sach- und Geometriedaten sollte über die DtH-Schnittstelle funktionieren, so dass sich hieraus keine weiteren Randbedingungen für die Bearbeitung eines Projektes ergeben.

Zur Kommunikation untereinander und vor allen Dingen zur Dokumentation und Verwaltung der projektspezifischen Informationen, Unterlagen und Protokolle, die sich aus der Zusammenarbeit der Kooperationspartner und aus der Zusammenarbeit mit anderen Betrieben, dem Architekten, dem Bauherren oder den Behörden ergeben, wurde eine gemeinsame Plattform geschaffen (siehe Abschnitte 3.5 und 3.6). Diese Plattform ermöglicht einem Betrieb aus dem Unternehmensverbund, zum Einen sich jederzeit über den bisherigen Projektablauf zu informieren, ohne dabei an andere Kooperationspartner herantreten zu müssen, und zum Anderen alle Kooperationspartner über seine Aktivitäten, z. B. über Verhandlungen mit Betrieben aus anderen Gewerken, zu informieren.

#### **3.2. Entwicklung eines vollständigen dreidimensionalen CAD/CAM-Moduls für die Massivholzbearbeitung**

#### **3.2.1. Definition des Systemaufbaus**

Der in Abbildung 2 veranschaulichte Systemaufbau setzt sich zum Einen aus den notwendigen Ein- und Ausgabedaten sowie ihrem Fluss durch die einzelnen Berechnungsbausteine zur Aufbereitung von CAD-Daten für die Fertigung auf 5-Achs-Bearbeitungszentren zusammen. Zum Anderen gehen hier die Ergebnisse aus der Analyse der Arbeitsweise von Zimmereibetrieben sowie von Bearbeitungszentren ein. Die Einstellmöglichkeit von prinzipiellen Strategien, die bei der automatischen Generierung des NC-Codes berücksichtigt werden, sowie manuelle Eingriffsmöglichkeiten seitens des Benutzers zu jedem Zeitpunkt des Berechnungsprozesses stellen die wesentlichen Punkte des Konzeptes dar.

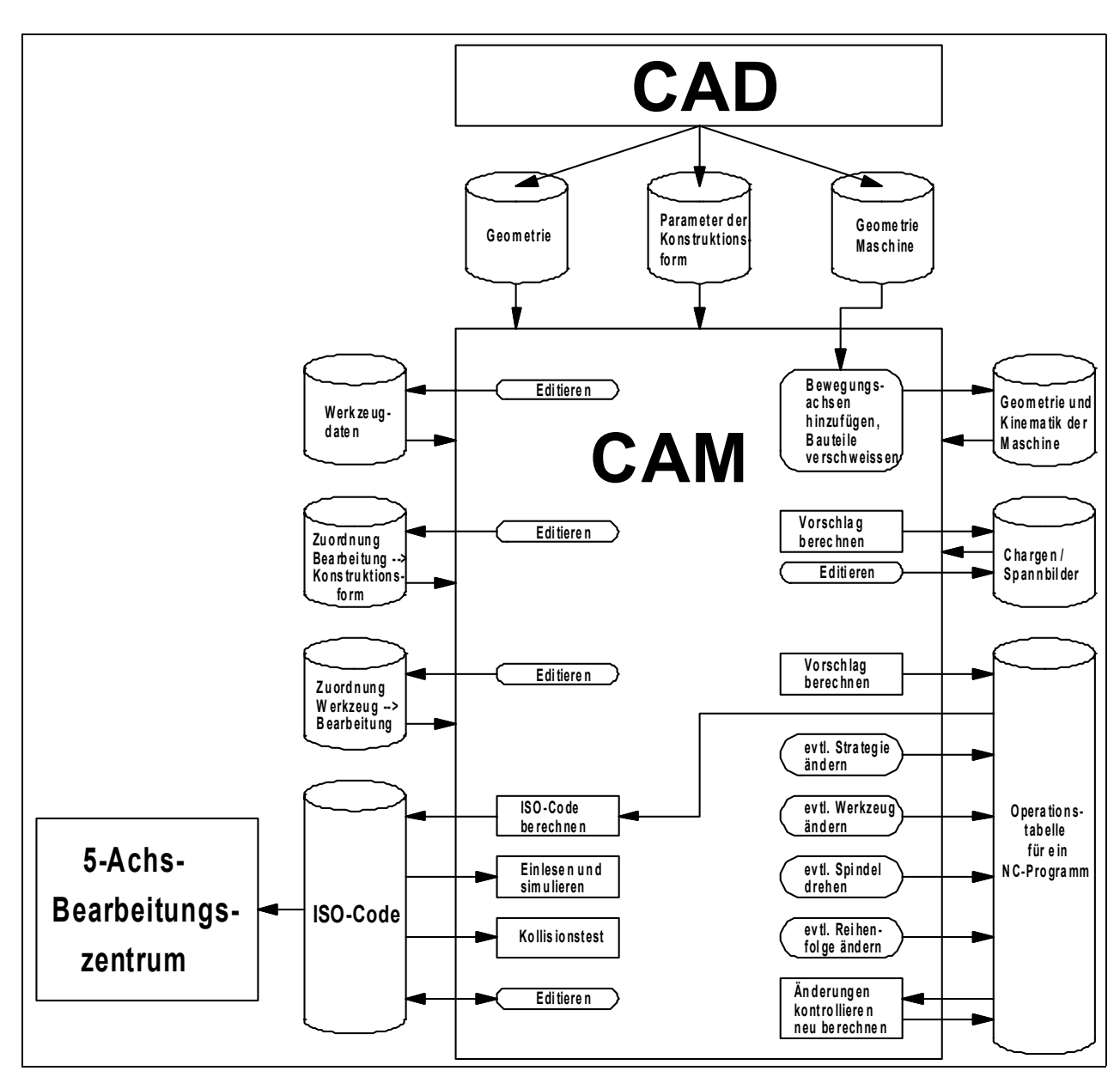

**Abbildung 2: Konzept des CAM-Moduls** 

#### **3.2.2. Konzeptionierung und Umsetzung der Geometrieanalyse**

Die Geometrieanalyse der zu fertigenden Bauteile setzt sich aus zwei Stufen zusammen.

Die erste Stufe befindet sich außerhalb des CAM-Moduls und ist notwendige Eingangsinformation für das Modul. Hier werden aus einer in einem CAD-System konstruierten Bauteilgeometrie Informationen zu dem zu verwendenden Rohbauteil und den zu fertigenden Konstruktionsformen zusammengestellt, die dann über eine definierte Schnittstelle (siehe Abschnitt 3.2.5) an das CAM-Modul übergeben werden können.

13

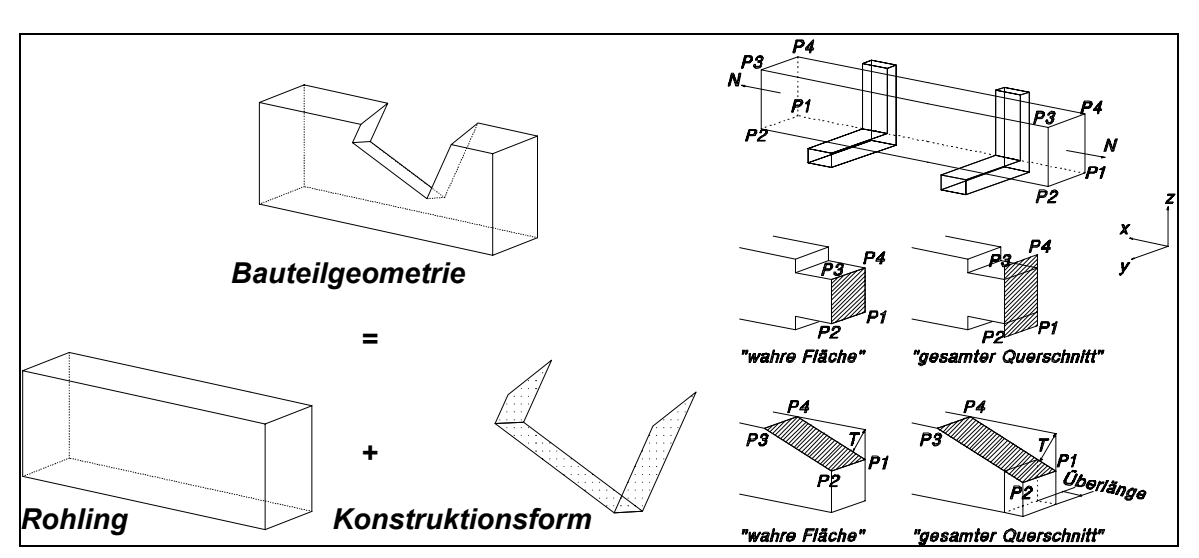

**Abbildung 3: Geometrieanalyse außerhalb und innerhalb des CAM-Moduls** 

Bei der Analyse der Konstruktionsformen innerhalb des CAM-Moduls (2. Analysestufe) werden alle relevanten Informationen der zu berücksichtigenden Konstruktionsformen bezüglich ihrer Zugänglichkeit, relevanter Anfahrpunkte und der Eignung möglicher Bearbeitungsstrategien ermittelt (Abbildung 4). Diese Analyse ist Teil des Prozesses Fertigungsstrategie, der im folgenden beschrieben wird.

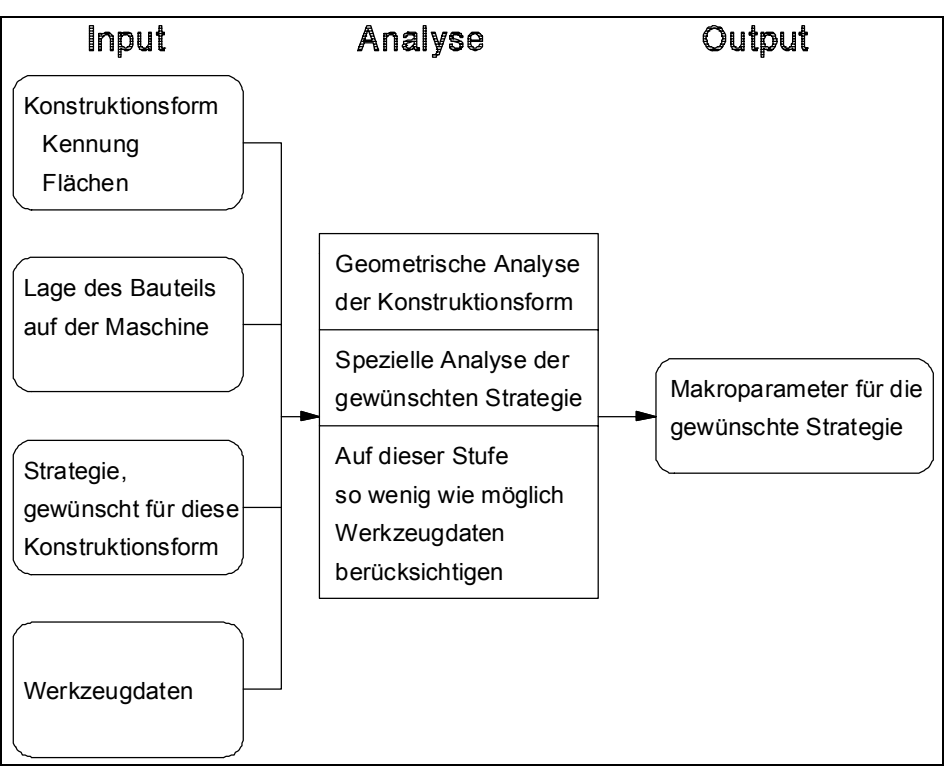

**Abbildung 4: Analyse der Konstruktionsformen** 

#### **3.2.3. Fertigungsstrategie**

Die zentralen Bausteine der Fertigungsstrategie bilden die Bearbeitungsmakros. Ein Bearbeitungsmakro ist eine Fertigungseinheit mit Informationen zu den erforderlichen geometrischen Randbedingungen, verwendbaren Werkzeugen, der erreichbaren

Fertigungsqualität und den prinzipiellen Verfahrwegen in einem lokalen Koordinatensystem.

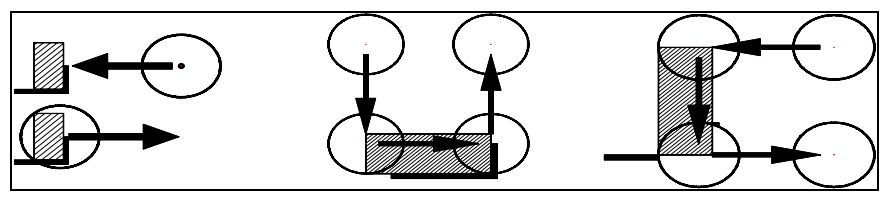

**Abbildung 5: Unterschiedliche Bearbeitungsmakros für einen Abschnitt** 

Die Fertigungsstrategie zu einer Konstruktionsform wird mit Hilfe benutzerdefinierter Voreinstellungen gewählt. Jeder Konstruktionsform kann eine Liste möglicher Bearbeitungsmakros und jedem Bearbeitungsmakro eine Liste zu verwendender Werkzeuge mit der Angabe von Prioritäten zugeordnet werden. Diese Einstellungen gelten als bindend. In der Prioritätsreihenfolge werden die Zuordnungen während der Analyse der Konstruktionsformen auf ihre Eignung für eine Bearbeitung geprüft.

#### Zuordnung Werkzeug – Makro

In dem aufgeführten Beispiel hat das Werkzeug mit dem größten Durchmesser die höchste Priorität. Das Ziel war hier, eine möglichst geringe Produktionszeit zu erreichen und dafür eine geringere Bearbeitungsqualität zu akzeptieren.

#### Zuordnung Makro – Konstruktionsform

Die geforderte Qualität einer Bearbeitung kann bei einer Zuordnung zur Folge haben, dass erst das Makro mit der 3. höchsten Priorität eingesetzt werden kann, da die Bearbeitungsmakros mit höherer Priorität nicht die Qualität liefern.

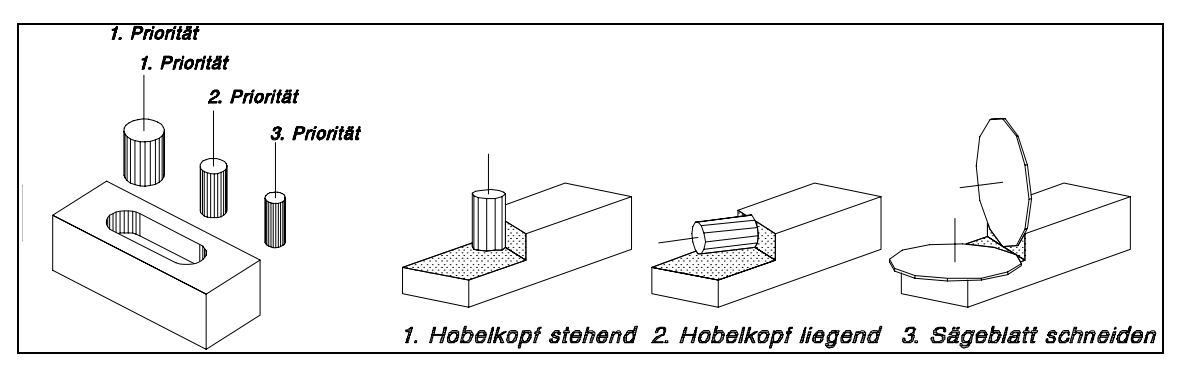

**Abbildung 6: Zuordnung Werkzeug – Makro und Makro – Konstruktionsform** 

In Anhang 4 unter Punkt 4 ist eine Auflistung aller erstellten Bearbeitungsmakros mit ihren verwendbaren Werkzeugarten zu finden. Unter Punkt 5 sind die Bearbeitungsmakros schematisch dargestellt und den Konstruktionsformen, für die sie geeignet sind, zugeordnet.

#### **3.2.4. Aufspannstrategie und Kollisionsbetrachtung**

Die Berechnung der optimalen Aufspannsituation für die zu fertigenden Bauteile ist dem Prozess der Chargengenerierung zuzuordnen. Eine Charge bezeichnet die Bearbeitung einer Bauteileinheit (ein oder mehrere Bauteile falls Mehrteilbearbeitung) und kann innerhalb eines Bauvorhabens in einer größeren Stückzahl produziert werden. Eine Charge setzt sich aus mehreren Spannbildern zusammen, die sich wiederum aus der Lage der Spannmittel und der Bauteileinheit sowie aus den Konstruktionsformen, die innerhalb des Spannbildes gefertigt werden sollen, zusammensetzt. Eine Konstruktionsform setzt sich schließlich aus einem oder mehreren Bearbeitungsmakros zusammen, die zu ihrer Fertigung erforderlich sind.

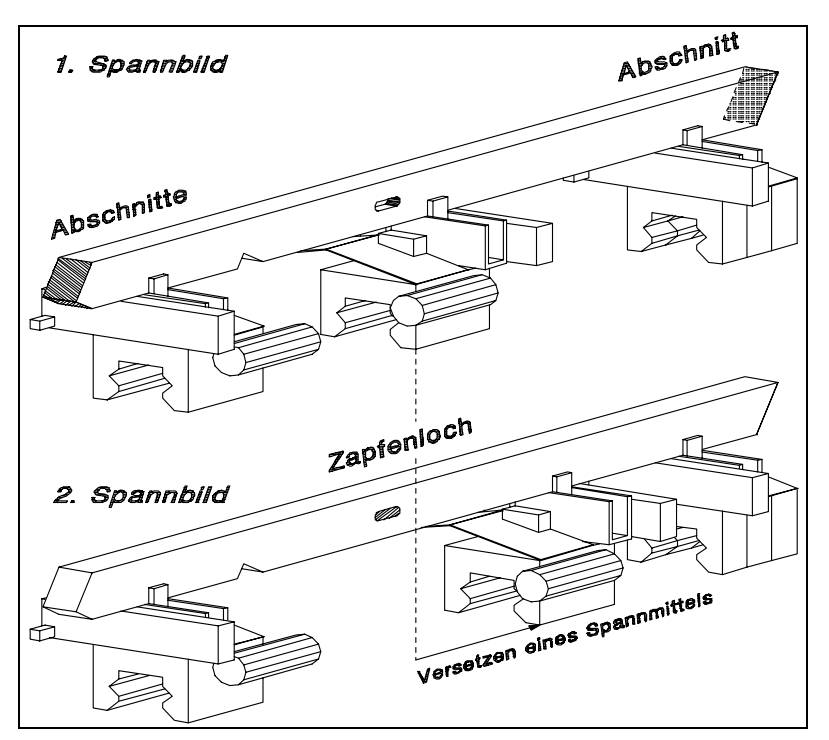

**Abbildung 7: Zwei Spannbilder einer Charge** 

Zur Berechnung der optimalen Aufspannsituation werden zunächst alle möglichen Lagen eines Bauteils auf der Bearbeitungsmaschine bzgl. der Zugänglichkeit und der Durchführbarkeit der zu fertigenden Bearbeitungen geprüft. Anschließend werden die zugehörigen Spannbilder berechnet und die zu bearbeitenden Konstruktionsformen den Spannbildern zugeordnet. Schließlich erfolgt die Berechnung der Verfahrwege aufgrund der verwendeten Bearbeitungsmakros und Werkzeuge sowie die Berechnung der Verbindungswege zwischen den einzelnen Bearbeitungsmakros. Während der einzelnen Berechnungsschritte erfolgt eine implizite Kollisionskontrolle in Form von einer Spindelwinkelkontrolle während der Analyse der Konstruktionsformen und einer Wagenkollisionskontrolle während der Spannbildberechnung.

In Anhang 4 unter Punkt 2.1 ist die Hierarchie der Chargengenerierung aufgeführt. Unter Punkt 2.2 und 2.5 sind die manuellen Eingriffsmöglichkeiten seitens des Benutzers während des Berechnungsprozesses aufgelistet und unter Punkt 2.4 der Umfang der erforderlichen Neuberechnungen aufgrund von manuellen Veränderungen.

### **3.2.5. Schnittstellen**

Die Eingangsdaten in den CAM-Modul Prototypen sind über die im Hause der cadwork informatik Software GmbH entwickelten und im Rahmen des Projektes erweiterten und implementierten GMI-Schnittstelle (General Machine Interface) realisiert worden. Die Schnittstelle ist in Anhang 5 dokumentiert.

Die Schnittstelle zwischen dem CAM-Modul und der Steuerung des 5-Achs-Bearbeitungszentrums bildet der NC-Code (generalisierter ISO-Code nach DIN 66215), dessen Aufbau in Anhang 4 unter Punkt 2.6 beschrieben wird.

#### **3.2.6. Konzept für Mehrteilbearbeitung in x- und y-Richtung**

Der Prozeßablauf für Mehrteilbearbeitungen ist für eine Stangenbearbeitung (Mehrteilbearbeitung in x-Richtung) analysiert und implementiert worden (Abbildung 8). Der Prozeß beinhaltet folgende Schritte:

- Modifizierung des Optimierungsalgorithmus (erst alle Zwischenbearbeitungen ausführen und anschließend die Endbearbeitungen)
- Berücksichtigung unterschiedlicher Bauteillängen in einem Chargendurchgang
- Unterscheidung zwischen zu fertigenden Elementen und Restholz
- Übergabemechanismus der zu fertigenden Bauteile mit den Spannwagen
- Aufteilung des Prozesses "Wagen verschieben" in die Einzelprozesse "Spanner öffnen", "Wagen verschieben" und "Spanner schließen"
- Kappfunktion zum Ablängen von Bauteilen.

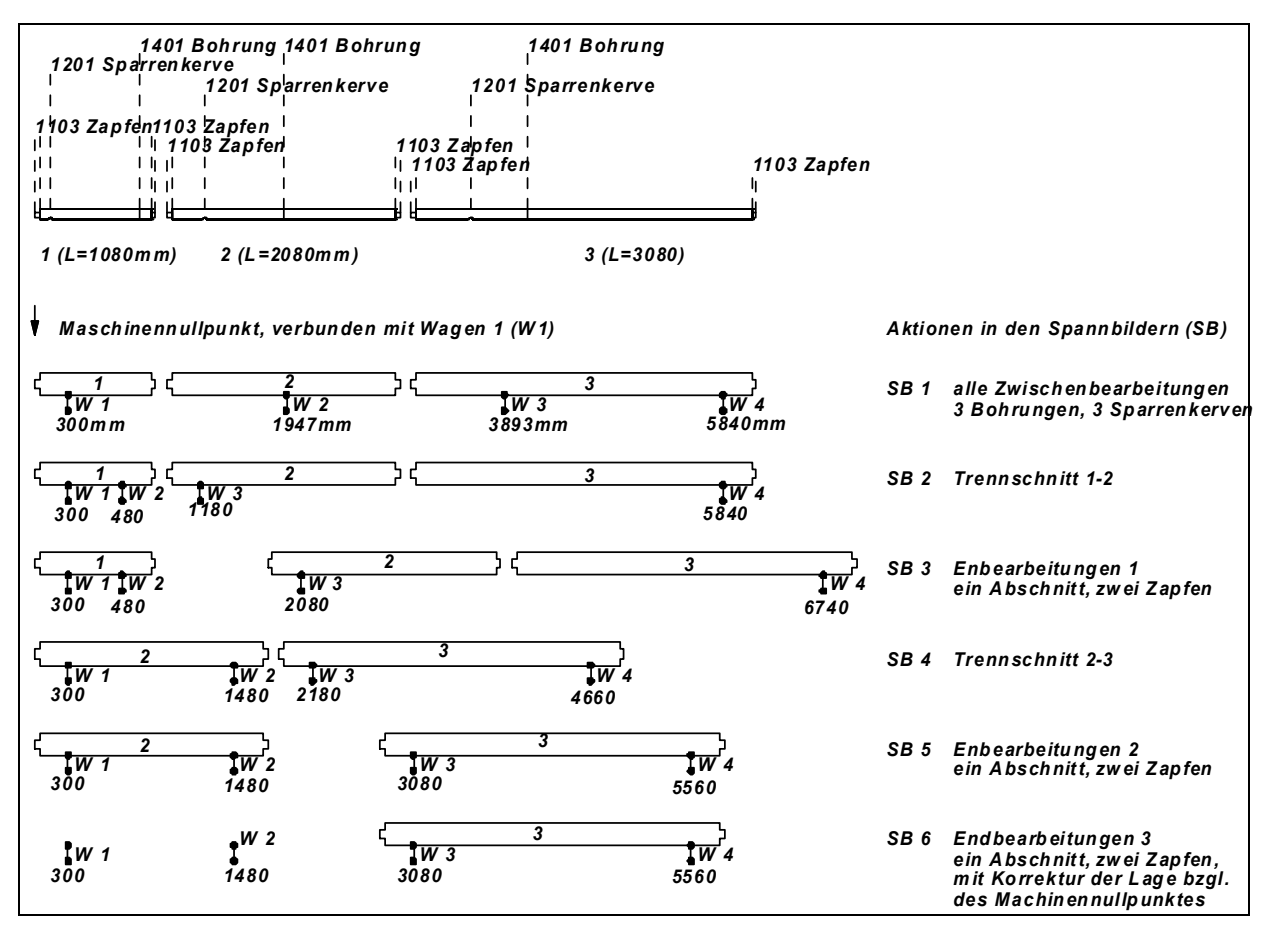

**Abbildung 8: Prozeßablauf einer Stangenbearbeitung** 

#### **3.2.7. Maschinenkonzept**

Die Abbildung einer Bearbeitungsmaschine hat ihre vollständige Einbindung in eine Kollisionsbetrachtung sowie in eine computer-animierte Darstellung der Bearbeitungsvorgänge (Simulation) zum Ziel. Die Geometrie der Maschine wird durch die graphische Darstellung aller kollisionsrelevanten Maschinenteile und durch eine Vergabe von Attributen bzgl. der Funktion eines Maschinenteils (Spindel, Wagen Spannmittel usw.) abgebildet. Die Kinematik wird durch ein hierarchisches System von Verschiebungsachsen (z.B. X-, Y-, Z-Richtung) und Drehachsen (z.B. A- und C-Achse) sowie durch spezielle Anfahrpunkte zur Identifikation der Endlagen in jeder Richtung oder spezieller Ruhepositionen definiert. Das implementierte Konzept zur Abbildung einer Maschine innerhalb des CAM-Modul Prototypen wird am Beispiel eines zweiten 5-Achs-Bearbeitungszentrums verifiziert.

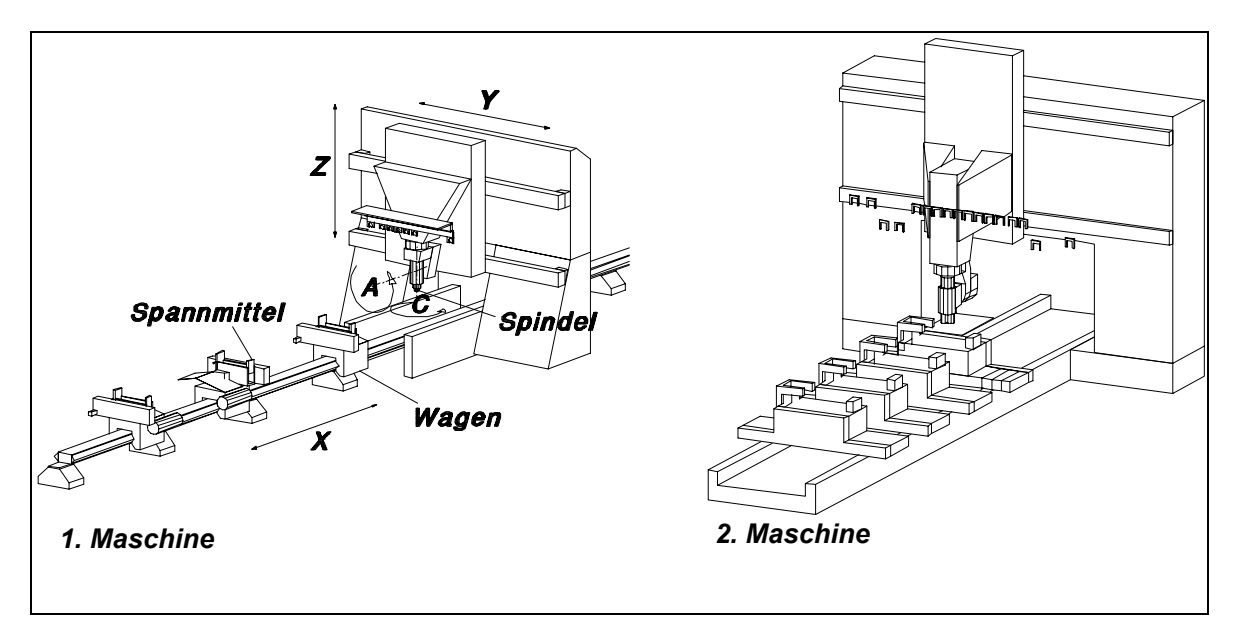

**Abbildung 9: Bearbeitungsmaschinen** 

#### Werkzeugverwaltung

Die Werkzeuge sind Gruppen (Sägeblätter, Bohrer, usw.) mit gemeinsamen Eigenschaften zugeordnet. Dies dient der Übersichtlichkeit und bringt Vorteile im Handling und bei der Datenverwaltung mit sich. Die Werkzeugdaten unterscheiden sich zwischen Grunddaten (Länge, Durchmesser, Drehzahl usw.) und spezifischen Daten (maximale Spanabnahme für Hobelkopf, Bohrintervallänge für Entleerung usw.), die von Bearbeitung zu Bearbeitung variieren können (siehe Beispiel):

Die maximale Spanabnahme pro Verfahrweg bei einem Hobelkopf kann für eine Abgratung anders angegeben werden als für ein Firstblatt.

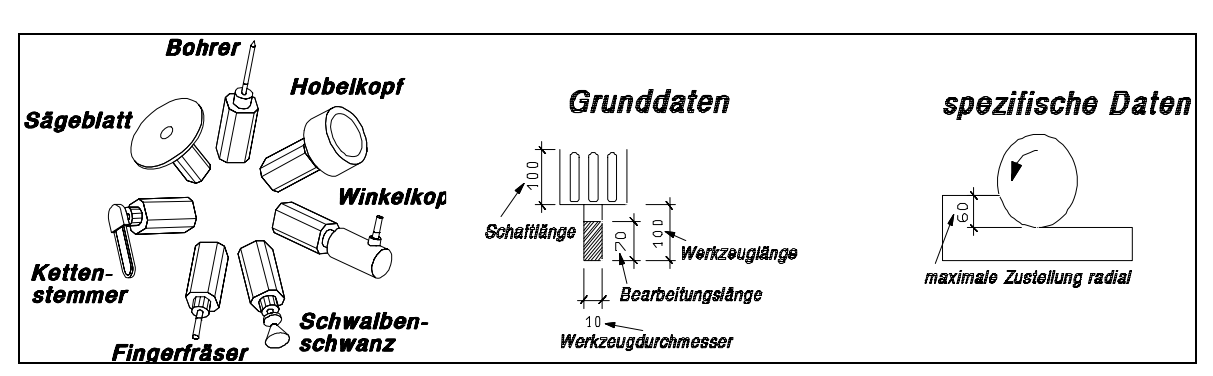

**Abbildung 10: Werkzeuggruppen und Formen der Werkzeugdaten** 

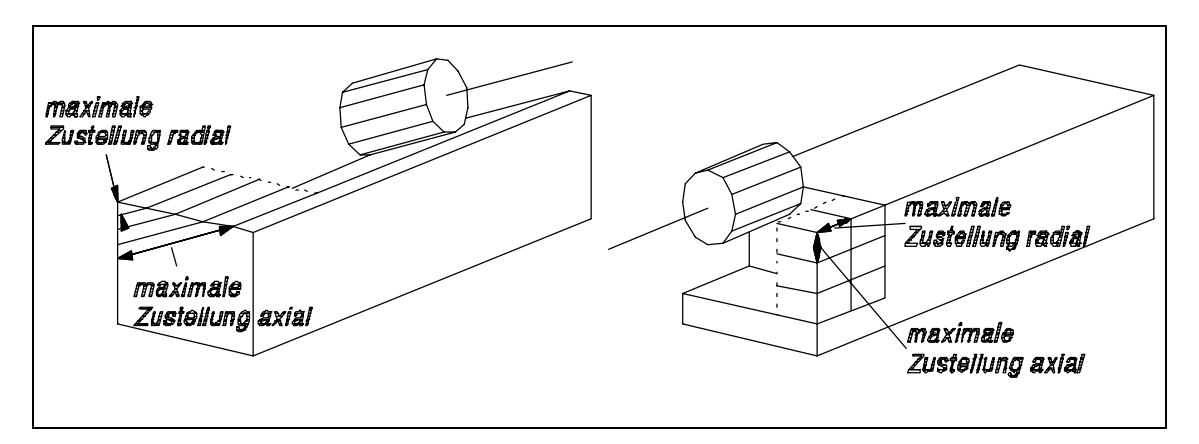

**Abbildung 11: Maximale Spanabnahme eines Hobelkopfes** 

Die Darstellung der Werkzeuge erfolgt online anhand ihrer Grunddaten, so dass sie in Geometrie und Aufenthaltsort (Magazinplatz der Maschine oder Lagerplatz außerhalb) jederzeit aktualisiert sind. (siehe Anhang 4, Punkt 3.1 und 3.2). Eine weitere Funktionalität des CAM-Moduls ist das Abgleichen der Grunddaten mit der Steuerung der Bearbeitungsmaschine.

### **3.2.8. Arbeitsoberfläche, Benutzerinterface**

Am Beispiel der Manipulation von Chargen und Spannbildern soll hier das Prinzip der erstellten Arbeitsoberflächen erläutert werden. Das Benutzerinterface ermöglicht sowohl alpha-numerische als auch graphisch interaktive Funktionalitäten. Zum Beispiel ist das Versetzen eines Wagens innerhalb eines Spannbildes durch Anklicken der Pfeiltasten, numerische Eingabe einer neuen Position (beides bewirkt direkt eine Verschiebung des Wagens im Grafikbereich) oder durch Ziehen des Wagens im Grafikbereich mit der Maus (dies bewirkt eine entsprechende Veränderung der Zahlen in dem Positionsfenster) zu realisieren.

Die Darstellung der innerhalb einer Benutzeroberfläche manipulierbaren Vorgänge erfolgt übersichtlich in Form eines hierarchischen Baumes, in dem schnell navigiert werden kann. Der aktuell bearbeitete Vorgang wird in dem Baum markiert und nur die Informationen und möglichen Aktionen zu diesem Vorgang sind in dem restlichen Fenster sichtbar. Vorgenommene Veränderungen werden farblich markiert. Die Ansicht des graphischen Bereiches kann variiert werden und mit Hilfe von Meßfunktionen ist eine Kontrolle der Berechnungsergebnisse möglich.

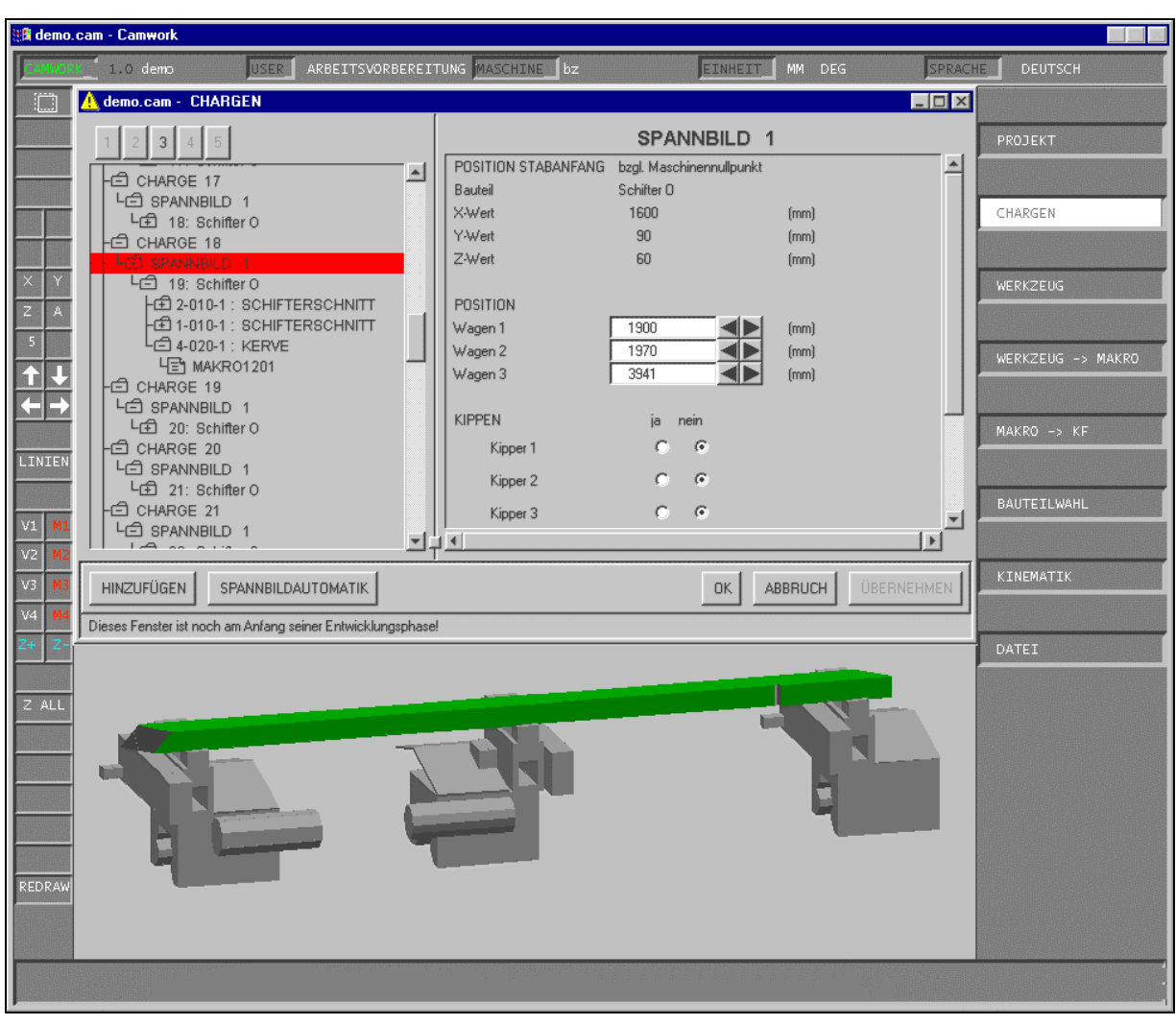

**Abbildung 12: Benutzerinterface für die Chargengenerierung** 

#### **3.2.9. Funktionsmodule**

Dieser Arbeitsschritt erstreckte sich im Anschluß an die Konzeptionierung über die gesamte Bearbeitungszeit des CAM-Modul Prototypen und beinhaltet die softwaretechnische Umsetzung der erarbeiteten theoretischen Grundlagen. Die erstellten Funktionsmodule wurden bereits beschrieben. Eine Übersicht über die Funktionsmodule befindet sich in Anhang 4 unter Punkt 1.1.

#### **3.2.10. Visualisierungs- und Simulationsmodul**

Die Simulation des NC-Codes dient der Endkontrolle der mit dem CAM-Modul berechneten ISO-Datensätze. Sie liefert eine visuelle Kollisionskontrolle und Kontrollmöglichkeiten der Zeitoptimierung sowie externer NC-Datensätze.

Es werden die grafischen Funktionalitäten zur Darstellung der Maschinen-, Werkzeug- und Bauteilbewegungen mit einfachen benutzerseitigen Eingriffsmöglichkeiten wie Stoppen, Beschleunigen usw. erstellt, sowie die Umrechnung der ISO-Datensätze in Bewegungsinformationen (siehe 2.3 in Anhang 4). Als weitere Funktionalitäten werden die Anzeige des zugehörigen NC-Datensatzes und der zu erwartenden Fertigungszeit während der Simulation sowie eine automatische Stoppfunktion beim Erreichen einer Endlage des 5-Achs-Bearbeitungszentrums implementiert.

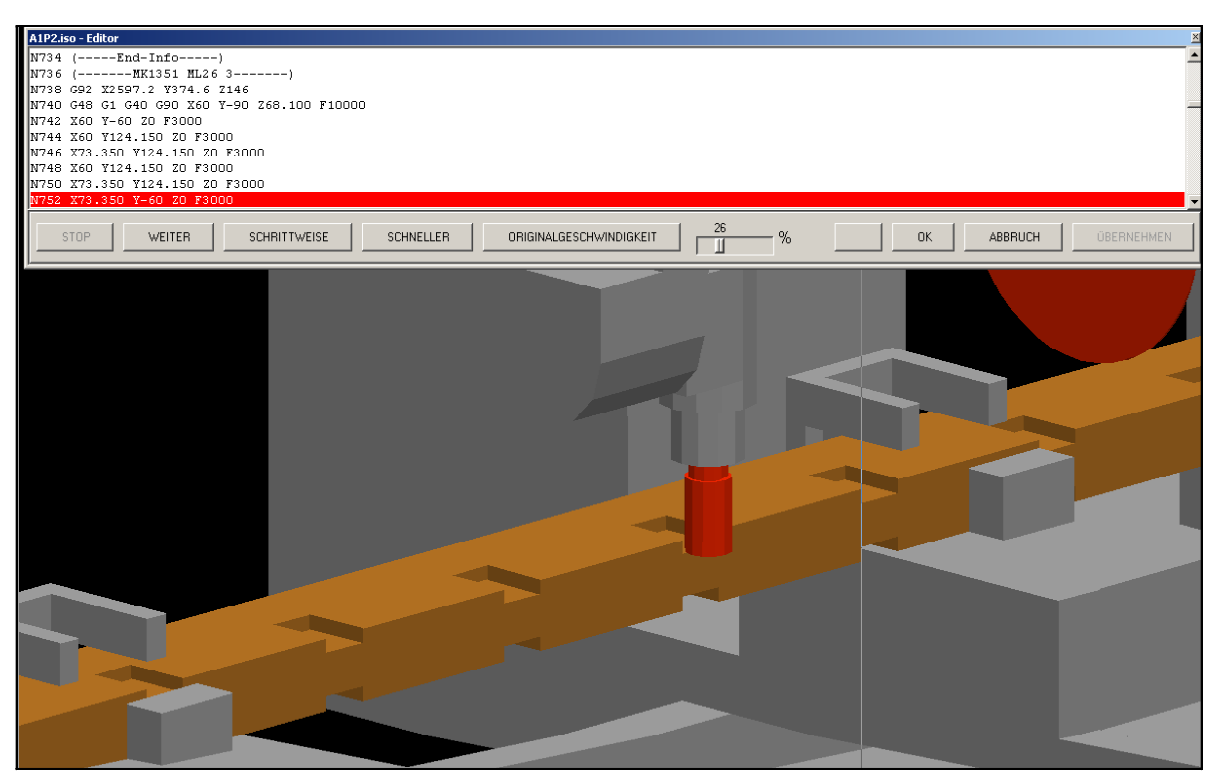

**Abbildung 13: Simulation der Fertigung eines Bauteils auf einem 5-Achs-Bearbeitungszentrum** 

#### **3.3. Aufbau einer durchgängigen CAD/CAM-Kette innerhalb des virtuellen Unternehmensverbundes**

#### **3.3.1. Funktionsmodul- und Schnittstellenanpassung bzgl. der Vernetzung mehrerer Betriebe**

Bei der Entwicklung des CAM-Moduls ist insbesondere berücksichtigt worden, dass bei der Durchführung eines Bauvorhabens sowohl die Arbeitsvorbereitung als auch die Produktion verteilt und an verschiedenen Orten stattfinden kann.

In dem hier dargestellten Fallbeispiel eines virtuellen Unternehmensverbundes wird die CAD-Bearbeitung eines Holzbauprojektes auf die Büros 1 bis 4 verteilt (Abbildung 14). Die Arbeitsvorbereitung für die Fertigung erfolgt in den Büros 1 und 5, und die Fertigung der Holzbauteile auf den 5-Achs-Bearbeitungsmaschinen 1 und 2. Die aus der CAM-Arbeitsvorbereitung erstellten CAM-Projekte enthalten Informationen über die Geometrie der zu produzierenden Bauteile, die Geometrie und Kinematik der anzusteuernden Maschine und ihrer vorhandenen Werkzeuge, die individuellen Strategieeinstellungen, sowie die Berechnungsergebnisse von den Aufspannsituationen bis zu dem vollständigen NC-Code. Vor der Fertigung der Bauteile werden die aktuellen Werkzeugdaten noch einmal von der Steuerung der Maschine geladen, und die Berechnung des NC-Codes wird wiederholt. Dieses Vorgehen ist notwendig, da die Werkzeugdaten sich im Laufe des Bearbeitungsprozesses verändern können (Schleifen, Bruch usw.) und so eine Neuberechnung der Verfahrwege erfordern.

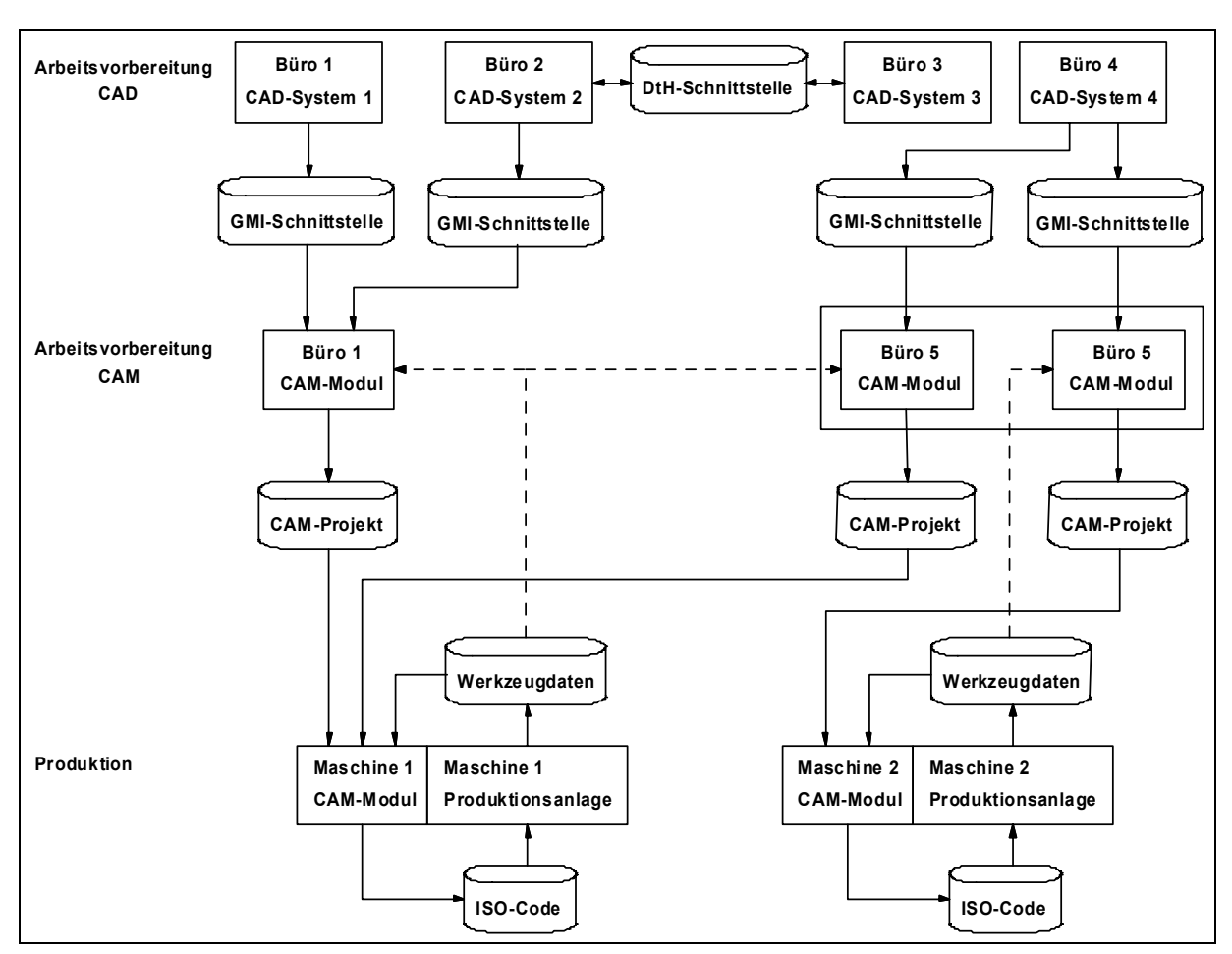

**Abbildung 14: Projektbearbeitung in einem virtuellen Unternehmensverbund** 

Der Austausch von CAD-Daten zwischen unterschiedlichen CAD-Systemen innerhalb des virtuellen Unternehmensverbundes wird mit Hilfe der DtH-Schnittstelle realisiert. Eine Dokumentation zur Implementierung der Schnittstelle ist dem 2. Zwischenbericht zu entnehmen. Der prinzipielle Aufbau der Schnittstelle sowie eine Beschreibung der verwendeten Schlüsselwörter ist in Anhang 6 zu finden.

### **3.4. Präventive Qualitätssicherung**

Ziel dieses Teilvorhabens ist die Entwicklung bzw. Anpassung von geeigneten präventiven, qualitätssichernden Methoden und Techniken.

#### **3.4.1. Auswahl geeigneter QM-Methoden und Erstellung eines Methodenkataloges**

In diesen Teilvorhaben sollten Qualitätssicherungsmethoden aus der Stückgüterindustrie auf den Ingenieur-Holzbau übertragen werden. Dazu sind verschiedene Qualitätswerkzeuge betrachtet und im Hinblick auf die Anwendbarkeit im Rahmen der Kooperation Holzbau bewertet worden. Der daraus resultierende Katalog ist in Anhang 8 zu finden.

Grundvoraussetzung für Qualitätsmanagement-Systeme in der Stückgüterindustrie ist die Definition von Prozessen. Dies liegt darin begründet, dass Qualität vor allem durch eine transparente, strukturierte Planung und klare Verantwortlichkeiten erreicht wird. Insofern ist die in Teilvorhaben 5 und 6 entwickelte Prozessstruktur auch ein

wesentlicher Beitrag zur Qualitätssicherung. In der Praxis zeigt sich dies in der Erfassung von Verzögerungen und Mängeln, die im Rahmen von Holzbau-Großprojekten durch die Fehlersammelliste (Anhang 9) den zugehörigen Prozessen zugeordnet werden.

Die Anwendung der Module in der Planung sorgt dabei gleichzeitig für eine Struktur, die sich von Projekt zu Projekt nur wenig ändert. Für die teilnehmenden Kooperationsbetriebe ist so eine größtmögliche Transparenz gegeben.

Allerdings sind nicht alle in der Industrie angewendeten Qualitätssicherungsmethoden zur Übertragung geprüft worden, da ein großer Anteil dieser Methoden bei der Produktentwicklung eingesetzt wird. Da die Kundenanforderungen in der Baubranche meist als Leistungsverzeichnis vorliegen und auch kein Produkt-Entwicklungsprozess vorliegt, sind diese Ansätze hier ausgeschlossen worden.

#### **3.4.2. Branchenspezifische Anpassung und Durchführung der Methoden**

Im Rahmen dieses Arbeitspakets sind Methoden der Stückgüterindustrie gesammelt, diskutiert und auf ihre Übertragbarkeit hin geprüft worden. Dadurch ist ein Katalog entstanden, der Qualitätsmethoden mit der Bewertung ihrer Eignung für die Kooperation und die Einzelbetriebe enthält (Anhang 9).

Zum Erfassen der Mängel ist zunächst ein Formular erstellt worden (Abbildung 15). Diese standardisierte Erfassung ist die Grundlage für die Fehlersammelliste und alle anderen Qualitätsanalysen. Um die Planung weiter zu vereinheitlichen und damit abzusichern, sind zusätzlich Checklisten entwickelt worden, die von den Teilprojektleitern und Inhabern zentraler Aufgaben verwendet werden sollen. Beispiele sind Listen für Baustellengeräte und Montageunterlagen.

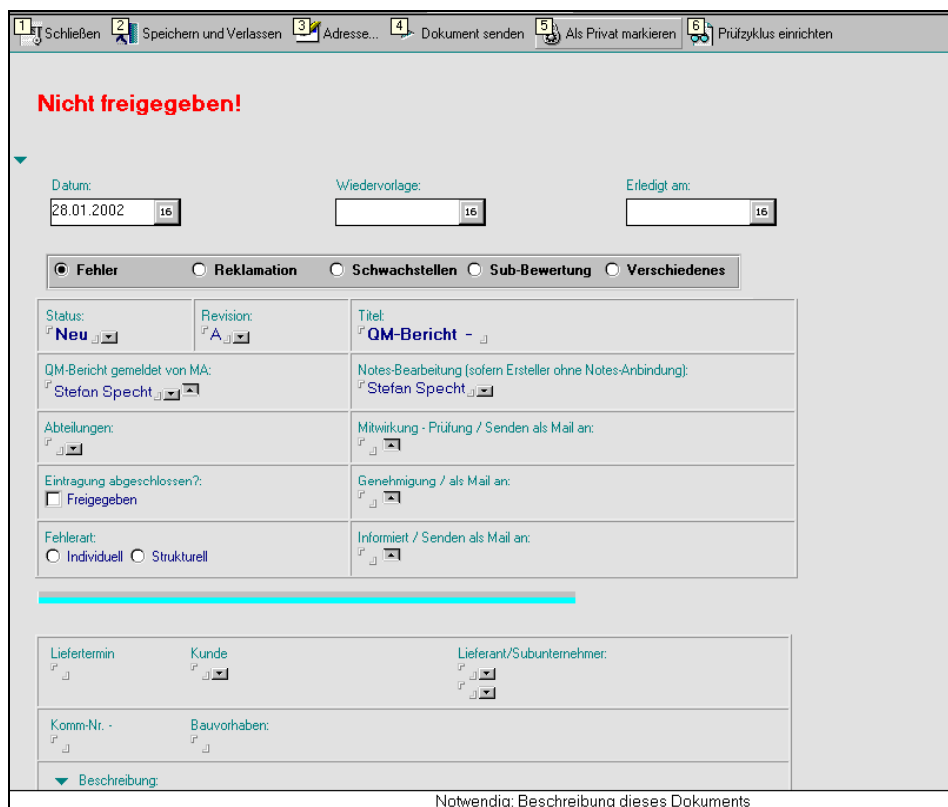

#### **Abbildung 15: QM-Bericht**

Um über mehrere Projekte hinweg Erkenntnisse zu gewinnen und um die Erstellung von aggregierten Informationen für den Gesamtprojektleiter und den Lenkungsausschuss zu ermöglichen, ist außerdem eine Abweichungsanalyse mittels Kennzahlen eingeführt worden (Abbildung 16).

Damit die Qualität verschiedener Arbeitspakete und Projekte verglichen werden kann, sind folgende Kennzahlen eingeführt worden:

- Mängelkennzahl = Anzahl der Mängel / Arbeitspaketvolumen
- Bewertete Mängelkennzahl = Folgekosten der Mängel / Arbeitspaketvolumen
- Verzögerungskennzahl = Summierte Verzögerung / Anzahl Lieferungen
- Bewertete Verzögerungskennzahl
	- = Summierte Folgekosten der Verzögerungen / Anzahl der Lieferungen

Diese Kennzahlen können über einzelne Arbeitspakete, Projektphasen und Verantwortlichkeitsbereiche einzelner Firmen erhoben werden, so dass zielgerichtete Maßnahmen eingeleitet werden können.

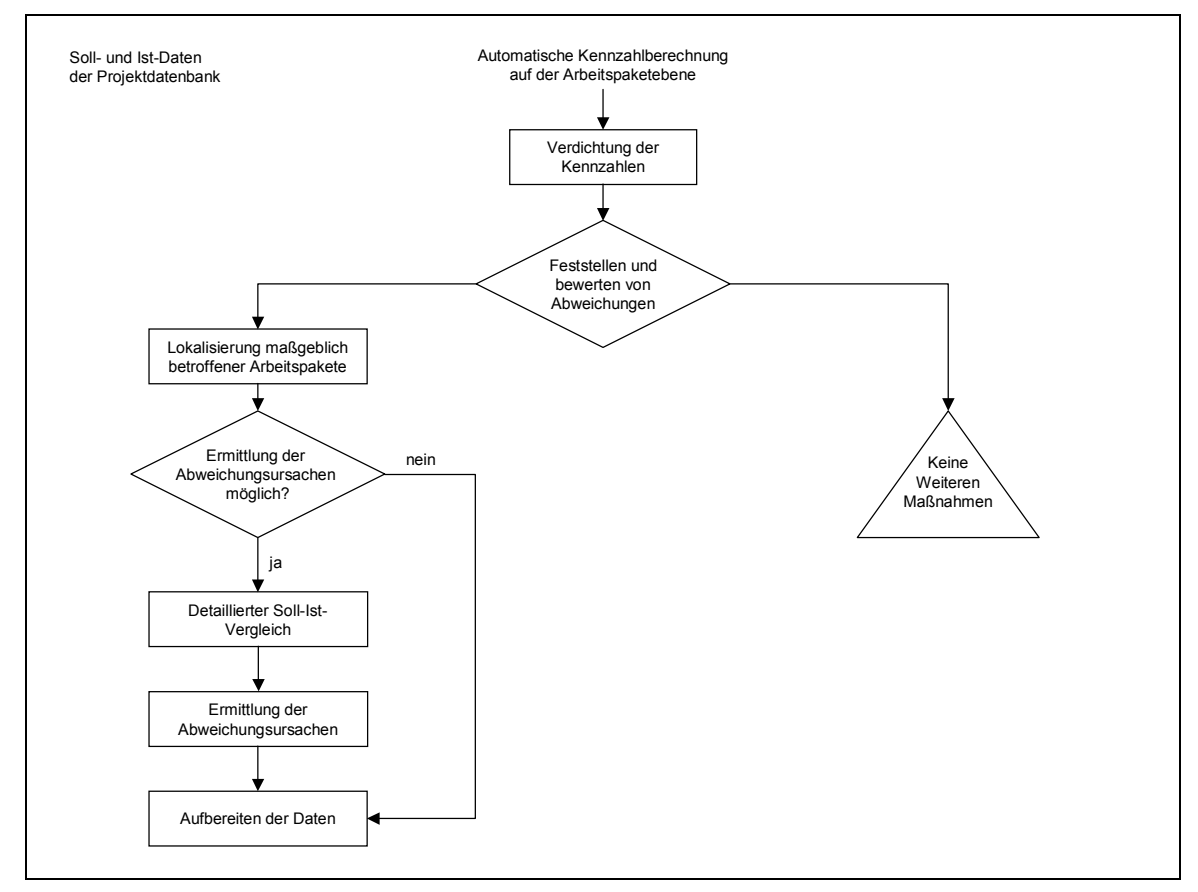

**Abbildung 16: Ablauf der Abweichungsanalyse** 

Als Organ zur Begleitung eines kontinuierlichen Verbesserungsprozesses wird ein Qualitätszirkel eingesetzt. Aufgabe dieses Zirkels ist es, den Verlauf abgeschlossener Projekte zu analysieren und Vorschläge zur Qualitätssteigerung zu machen.

Da einige Firmen den Wunsch geäußert haben, betriebsintern ein Qualitätsmanagement-System einzurichten, ist ihnen dafür ein Qualitätsmanagement-Handbuch zur

Verfügung gestellt worden. Entsprechend ist mittelfristig mit der Zertifizierung mehrerer Kooperationsbetriebe zu rechnen.

### **3.5. Synchronisierung und Standardisierung des Produktentstehungsprozesses**

Ziel dieses Teilvorhabens ist die Entwicklung eines Verfahrens zur Planung, Strukturierung und kontinuierlichen Anpassung des Produktentstehungsprozesses.

Um dieses Ziel zu erreichen, ist eine Kooperationsplattform entwickelt worden, auf deren Basis kurzfristig virtuelle Unternehmen zur Bearbeitung von Holzbau-Großprojekten gebildet werden können (Abbildung 17).

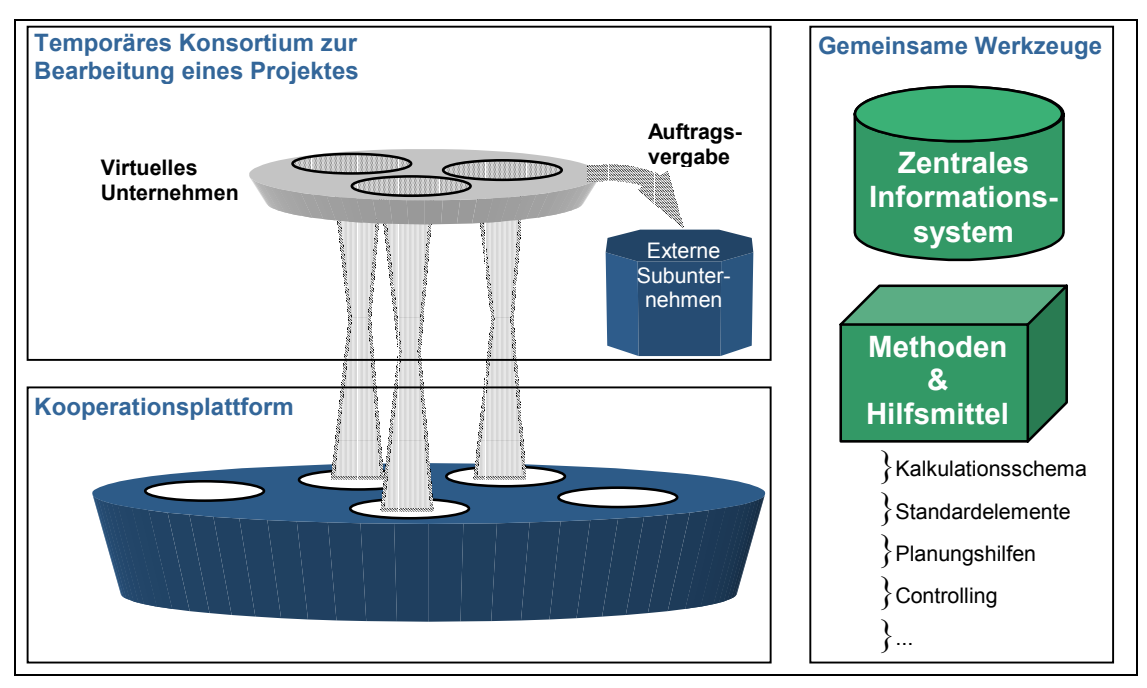

**Abbildung 17: Bildung eines virtuellen Unternehmens** 

Zur Planung eines Projekts müssen auf der einen Seite die Anforderungen, auf der anderen Seite die Kompetenzen und freien Kapazitäten bekannt sein. Während die Anforderungen durch jede Ausschreibung gegeben sind, ist für die Kooperation zunächst die Aufnahme und Dokumentation der eigenen Kompetenzen notwendig gewesen. Gleichzeitig sollte geklärt werden, welche Daten im Rahmen des Förderprojekts und innerhalb eines Holzbau-Großprojekts ausgetauscht werden sollen und auf welche Weise dieser Austausch stattfinden soll. Das Vorgehen wird in Abschnitt 3.5.1 beschrieben.

Im folgenden Schritt sind bereits abgewickelte Bauprojekte analysiert worden, um Aufschluss über sich wiederholende Tätigkeiten zu bekommen und schließlich ein Ist-Prozessmodell ableiten zu können (Abschnitt 3.5.2).

Auf Basis des Ist-Prozessmodells ist dann ein modulares Soll-Prozessmodell entwickelt worden, dass variabel für das jeweilige Projekt angepasst werden kann und einen gemeinsamen Standard in der Kooperation darstellt. Mit Hilfe des Modells lassen sich Abläufe und Zuständigkeiten schnell und einfach regeln (Abschnitt 3.5.3).

Das Soll-Prozessmodell ist schließlich in einer Bibliothek dokumentiert und in einen Software-Prototypen umgesetzt worden.

### **3.5.1. Aufbau einer Plattform**

Als erster Schritt ist ein Fragebogen erarbeitet worden, um einen Überblick über die Tätigkeitsfelder, die Qualifikation der Mitarbeiter und die EDV der einzelnen Unternehmen zu bekommen. Dieser Fragebogen ist bei Besuchen in den Betrieben verteilt worden, so dass die Situation der Betriebe vor Ort erfasst und die Anforderungen an die Kooperationsplattform detailliert aufgenommen werden konnten. Wesentliche Ergebnisse der Fragebogenaktion sind, dass die Unternehmen zusammen ein sehr umfangreiches Leistungsspektrum anbieten, und dass eine sehr inhomogene EDV-Ausstattung vorliegt. Entsprechend ist zunächst in die Vernetzung der Unternehmen investiert und ein Konzept für die Kommunikation entworfen worden.

Die Kommunikation innerhalb der Kooperation Holzbau lässt sich folgendermaßen gliedern:

- 1) Kommunikation auf Ebene der Kooperationsplattform (= alle Kooperationsunternehmen)
	- a) Organisatorisches (Termine, Protokolle, Verträge)
- 2) Kommunikation auf Ebene eines virtuellen Unternehmens (= an einem bestimmten Auftrag beteiligte Unternehmen)
	- a) CAD-Daten
	- b) Kalkulation
	- c) Projektsteuerung (Termine, Abnahmen, etc.)

Für die Kommunikation auf Ebene der Kooperationsplattform und vor allem für die Projektsteuerung ist eine Technik notwendig, die den Aufwand im Vergleich zu Post, Fax und Telefon erheblich senkt und Nachrichten trotzdem mit einer vergleichbaren Geschwindigkeit übermittelt. Nur so ist der Abstimmungsaufwand, der im Bezug auf Holzbau-Großprojekte den größten Nachteil gegenüber Großunternehmen bedeutet, gering zu halten. Aus diesem Grund wird für die Punkte 1a) und 2c) eine dokumentenbasierte Datenbank auf einem zentralen Server verwendet. Jedes Kooperationsunternehmen kann über die Telefonleitung darauf zugreifen. Wie bei jeder E-Mail-Anwendung kann die Korrespondenz vom Arbeitsplatzrechner aus verwaltet werden. Außerdem wird der Datenaustausch gleichzeitig dokumentiert, so dass sich Dokumente schnell wiederfinden lassen. Durch Ablage in der Datenbank stehen die Informationen allen befugten Kooperationsmitgliedern zur Verfügung, so dass auf eine redundante Datenhaltung verzichtet werden kann.

Ein Teil dieser Datenbank sind die Unternehmensprofile (Abbildung 18), die zur Vermittlung von Kooperationspartnern dienen. In diese Datenbank sind die Informationen aus der Fragebogenaktion eingegangen, so dass das Kompetenzprofil jedes Kooperationsunternehmens abgebildet ist. Dieses Profil ist die Grundlage für die Konsortialbildung. Möchte die Kooperation Holzbau an einer Ausschreibung teilnehmen, werden die Kompetenzen mit den Anforderung verglichen. Nur die Unternehmen, welche die notwendigen Fähigkeiten zur Verfügung stellen können, werden in die Bildung des virtuellen Unternehmens mit einbezogen.

"Fertigungsprozessauslegung ..."

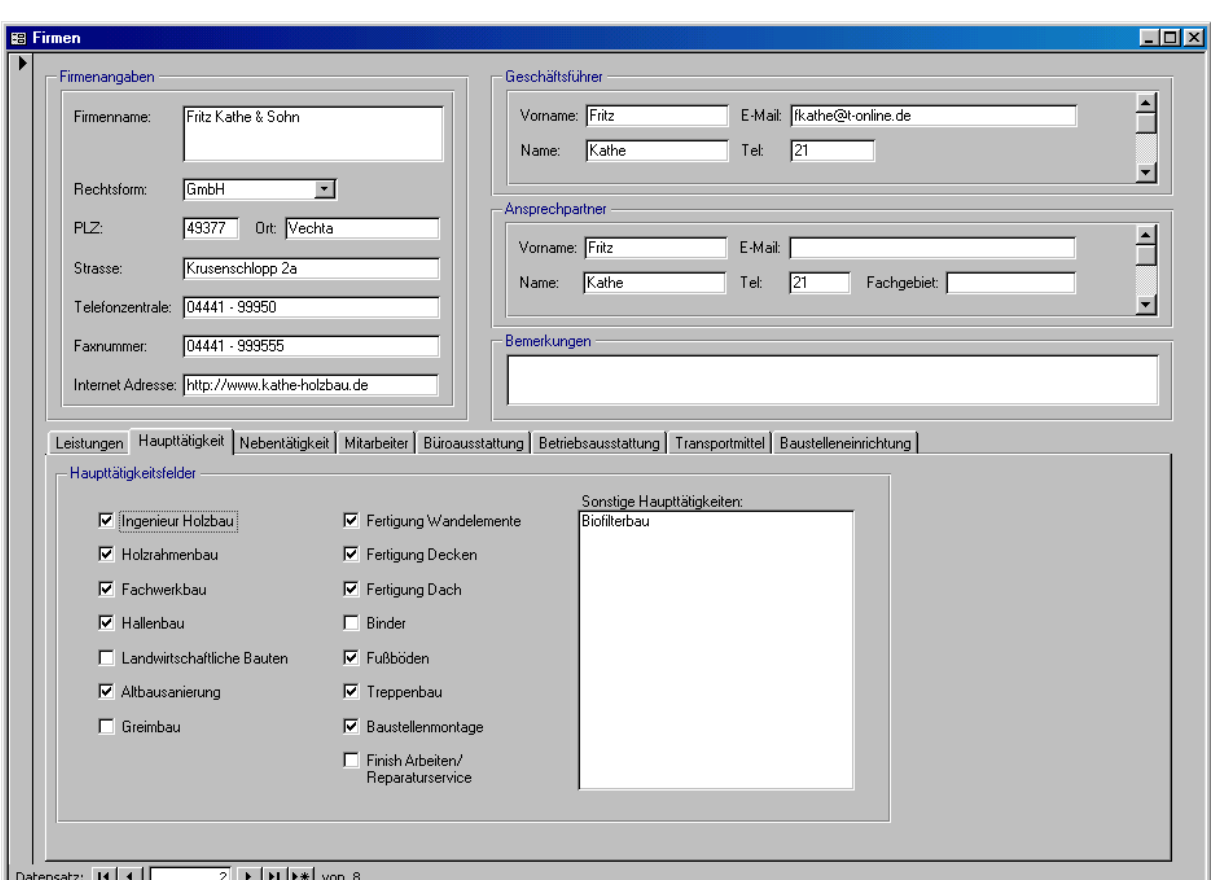

**Abbildung 18: Firmenprofil** 

Die unter 2b) aufgeführte Kalkulation wird mit der Software Bauvision durchgeführt, das ebenfalls auf dem zentralen Server installiert ist. Da jede Firma über einen eigenen Mandanten von Bauvision verfügt, kann die Software auch für das Alltagsgeschäft der Firmen, also kleinere Aufträge, eingesetz werden. Wichtig bei der Entscheidung für Bauvision ist vor allem die Fähigkeit zur verteilten Kalkulation gewesen. Sie ermöglicht es, die Abschnitte eines Projekts in mehreren Firmen kalkulieren zu lassen, und sie dann nahtlos zusammenzufügen. Der Auswahlprozess ist in Abschnitt 3.6.2 näher beschrieben.

Die CAD-Daten (2a) werden dezentral verwaltet, da es sich hier um enorm große Datenmengen handelt. Der Austausch erfolgt auf CD.

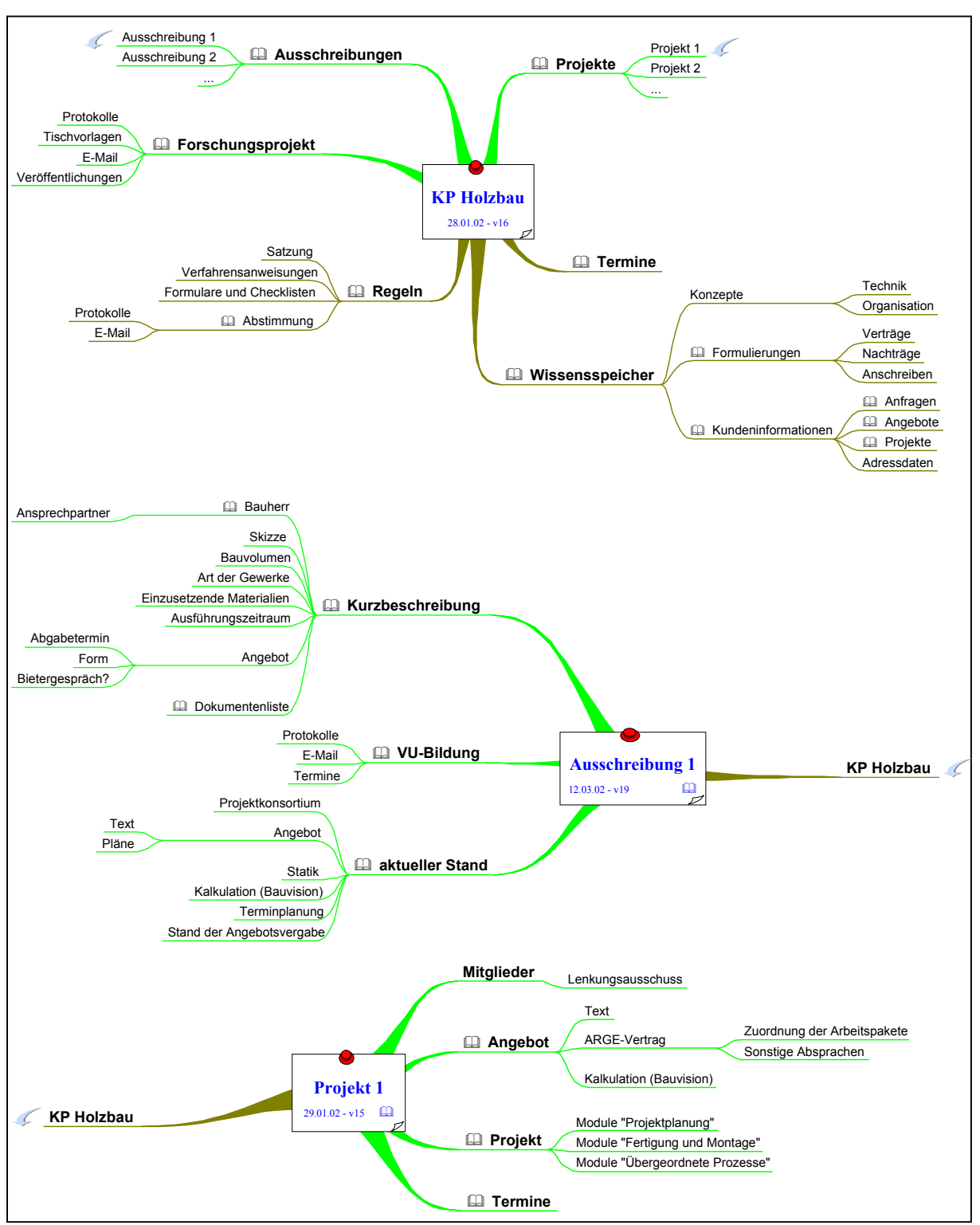

**Abbildung 19: Kommunikationsplattform** 

Abbildung 19 gibt einen Überblick über die Kommunikation und Dokumentation innerhalb der Kooperationsplattform. Die Handhabung der Daten erweist sich allerdings als wesentlich einfacher, als es in dieser Grafik erscheint. In der Datenbank muss vor allem zwischen dem Bereich 1) Kooperationsplattform und dem Bereich 2) virtuelles Unternehmen unterschieden werden (vgl. Seite 26 f). Die Daten aus dem ersten Bereich sind allen Kooperationsmitgliedern zugänglich, die aus dem zweiten nur denen, die am betreffenden Projekt beteiligt sind. Eine Auflistung der Dokumente kann in verschieden Ansichten dargestellt werden. So ist zum Beispiel eine Ansicht nach Projekten, eine nach den Arbeitsgruppen der Kooperation und eine nach Kategorien vorhanden. Außerdem sind die Kalkulation in Bauvision und die CAD-Daten auf CD ausgelagert.

### **3.5.2. Aufnahme des Produktentstehungsprozesses**

Um die Steuerung von Projekten in einem virtuellen Unternehmen zu ermöglichen, ist zunächst ein Prozessmodell erarbeitet worden, dass den Ablauf von Bauprojekten wiedergibt. Dazu sind bereits abgewickelte Projekte analysiert worden.

Bei der Analyse sind die durchgeführten Tätigkeiten betrachtet und als Prozesse festgehalten worden. Ein Prozess zeichnet sich dabei durch Anfangs- und Abschlussereignisse, einen definierten Informationsaustausch und einen verantwortlichen Prozessträger aus. Durch die Analyse sind zwei Prozesstypen ermittelt worden:

- Prozesse, die in jedem Projekt vorkommen. Diese Prozesse werden im Folgenden Muss-Prozesse genannt.
- Prozesse, die in nur einigen Projekten vorkommen. Diese Prozesse werden im Folgenden Kann-Prozesse genannt.

Außerdem fällt auf, dass einige Vorgänge als in sich geschlossene Einheiten abgearbeitet werden können, während andere übergeordnete Funktionen darstellen. Folglich gibt es

- Prozesse, die an einer bestimmten Stelle im Ablauf des Projekts vorkommen. Diese werden im Folgenden einfache Prozesse genannt.
- Prozesse, die sich über mehrere einfache Prozesse oder sogar Projektphasen erstrecken. Diese werden im Folgenden übergeordnete Prozesse genannt.

Aus der Kombination der genannten Möglichkeiten ergeben sich vier Klassen, anhand der ein Prozess charakterisiert werden kann.

Des weiteren kann der Projektverlauf in vier Phasen gegliedert werden.

- 1. Konsortialbildung und Angebotserstellung
- 2. Planung
- 3. Fertigung
- 4. Montage

Hinzu kommen die übergeordneten Prozesse, aus denen sich die Projektsteuerung zusammensetzt.

Durch diese Einteilung in Phasen und Prozesse sowie die Klassifizierung der Prozesse hat die AG Projektsteuerung die Grundlage für die Erstellung der modularen Abläufe geschaffen.

#### **3.5.3. Erstellung der modularen Abläufe**

Auf Basis des Ist-Prozessmodells ist als nächstes ein Soll-Modell entwickelt worden. Wie im Ist-Modell gibt es auch hier Muss- und Kann-Prozesse sowie einfache und übergeordnete Prozesse.

Zunächst sind die Anforderungen an die Abwicklung eines Holzbau-Großprojektes erarbeitet und dann die Bedürfnisse eines virtuellen Unternehmens bei der Projektsteuerung integriert worden. Wesentliche Punkte der Entwicklung sind die Definition der Struktur der einzelnen Module und ihre Anordnung zu einem Ablauf, der für künftige Großprojekte gelten soll. Jedes Modul ist gleich aufgebaut. Es enthält neben der Tätigkeitsbeschreibung Einträge für Anfang und Ende des Prozesses, die durch die Einordnung in den Projektablauf klar definiert sind. Damit das Modell auch für die dezentrale Planung und Steuerung verwendet werden kann, ist es in Teilvorhaben 6 erweitert worden (Abschnitt 3.6.6).

Das vorliegende Prozessmodell (siehe Anhang 8) ist das Ergebnis von Workshops an denen Vertreter der Holzbau-Firmen und das IPH beteiligt gewesen sind. Es kann zur Konfiguration des Ablaufs in der Phase der Angebotserstellung genutzt werden. Dabei sind Muss-Module Bestandteil eines jeden Holzbau-Großprojektes, d. h. die Durchführung dieser Prozessschritte ist zwingend erforderlich. Die Verwendung von Kann-Modulen liegt in der Entscheidungskompetenz des Projektleiters oder der beteiligten Unternehmen. Ihre Verwendung ist je nach Auftrag und Zusammensetzung des virtuellen Unternehmens mehr oder weniger sinnvoll. Beispielsweise kann die Baugenehmigung schon vom Architekten eingeholt worden sein, so dass dieser Schritt in der Planung nicht mehr berücksichtigt werden muss.

Folglich bilden die Muss-Prozesse ein Skelett, das durch Auswahl der projektspezifischen Kann-Prozesse, Anfang- und Enddatum sowie die Vergabe von Verantwortlichkeiten gefüllt wird. Die Planung des Projektverlaufs ist so mit geringem Zeitaufwand möglich.

#### **3.5.4. Aufbau einer Bibliothek und Erstellung eines Leitfadens**

Für die Verwendung der Module in der Projektplanung ist eine Bausteinbibliothek erstellt und in einer Datenbank umgesetzt worden (Abbildung 20). Die in Abschnitt 3.5.3 geschilderten Regeln sind hier hinterlegt, so dass die Prozesskonfiguration unterstützt wird. Die einzelnen Module sind in Anhang 8 detailliert aufgeführt.

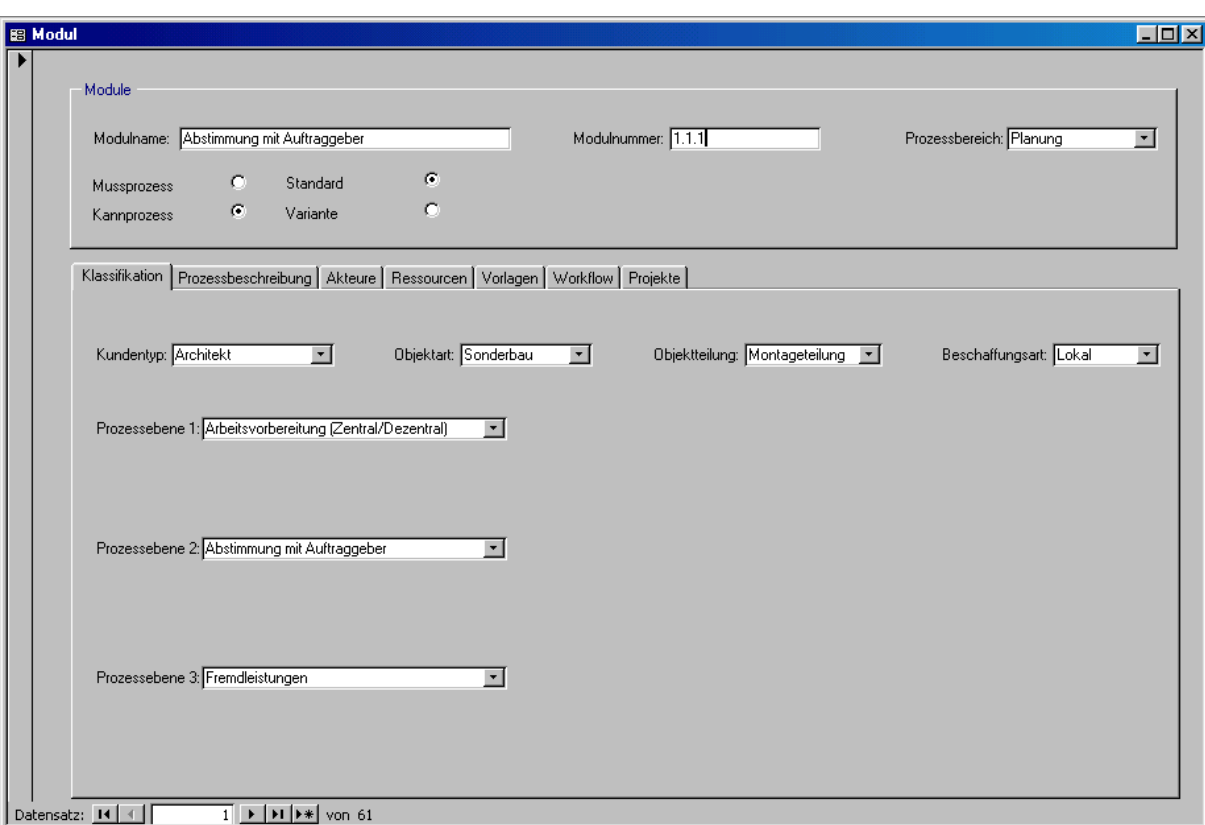

**Abbildung 20: Modul-Datenbank** 

#### **3.6. Dezentrale vernetzungsfähige Planungsstrukturen**

Ziel dieses Teilvorhabens ist die Entwicklung und Implementierung von vernetzungsfähigen dezentralen Planungssystemen auf der Basis der Wiederhol- und Ähnlichkeitsplanung mit parametrisierten Elementen.

Während der Fokus im Teilvorhaben 5 auf der Anfrageauswertung, Grobplanung und der Auswahl geeigneter Unternehmen gelegen hat, stehen in diesem Teilprojekt die Angebotserstellung, die Konsortialbildung und die Verteilung der Arbeitspakete im Mittelpunkt.

Nach einer Analyse der Angebotserstellung in den Holzbau-Betrieben ist in diesem Teilvorhaben ein Vorgehen für virtuelle Unternehmen entwickelt worden (Abbildung 21). Daraus ergab sich die Notwendigkeit für eine gemeinsame Kalkulationssoftware, die daraufhin ausgesucht und eingeführt worden ist.

Schließlich ist ein Aufbau für die Projektorganisation geschaffen und in den Software-Prototypen integriert worden. Damit verfügt die Kooperation Holzbau über ein Werkzeug, mit dem der Ablauf und die Aufgabenverteilung bei der Planung von Holzbau-Großprojekten schnell und mit geringem Aufwand festgelegt werden können. Somit ist der Grundstein für die Projektsteuerung gelegt.

#### **3.6.1. Analyse von Auftragsdaten**

In der AG Kalkulation ist der Ablauf der Angebotserstellung eingehend analysiert worden, um anschließend ein einheitliches Kalkulationsschema für die Kooperation entwerfen zu können (Abbildung 21). Der wesentliche Unterschied zur Angebotserstellung im einzelnen Betrieb besteht in den Prozessen "Zusammenstellung des

Konsortiums" und "Zuordnung der Arbeitspakete zu den Unternehmen des Konsortiums". Auf diese Punkte wird in Abschnitt 3.6.6 näher eingegangen.

Bei der Angebotserstellung sind generell Ausschreibungen mit detaillierten Leistungsverzeichnissen von denen mit einer nur funktionalen Beschreibung zu unterscheiden. Die erstgenannten verursachen einen wesentlich geringeren Kalkulationsund Planungsaufwand. Bei Großprojekten, die von öffentlichen Einrichtungen ausgeschrieben werden, ist eine Bereitstellung des Leistungsverzeichnisses als GAEB-Datei Standard. Liegt eine funktionale Beschreibung vor, geht die technische Planung mit in das Angebot ein. Läßt sich auf Grund der mangelhaften Qualität der Ausschreibung kein Angebot erstellen, werden die Kooperationsmitglieder bei Interesse ein "Analyseprojekt" als Dienstleistung anbieten.

Bei der Kalkulation wird zwischen Eigenfertigung und Fremdgewerken unterschieden. Für die Gewerke, die von Subunternehmen erstellt werden, müssen Kalkulationen durchgeführt bzw. Angebote eingeholt werden. Für die Eigenfertigung sind Standard-Stundensätze für Maschineneinsatz und Montagelöhne vorgesehen. Für Material- und Transportkosten werden Angebote eingeholt.

Die Angebotserstellung ist eine Vorleistung, die vom Auftraggeber nicht bezahlt wird. Die Kooperationspartner haben sich daher darauf geeinigt, dass die Aufwände für die Kalkulation so verteilt werden, wie die Anteile der einzelnen Unternehmen am Auftragsvolumen geplant sind. Diese Regel gilt auch, wenn die Kooperation den Auftrag nicht erhält.

Der Angebotserstellungsprozess soll von einem der beteiligten Betriebe federführend durchgeführt werden, um die Abstimmung zu vereinfachen. Die Vergabe von Teilkalkulationen an andere Kooperationspartner ist zwar möglich, aber nicht zwingend.

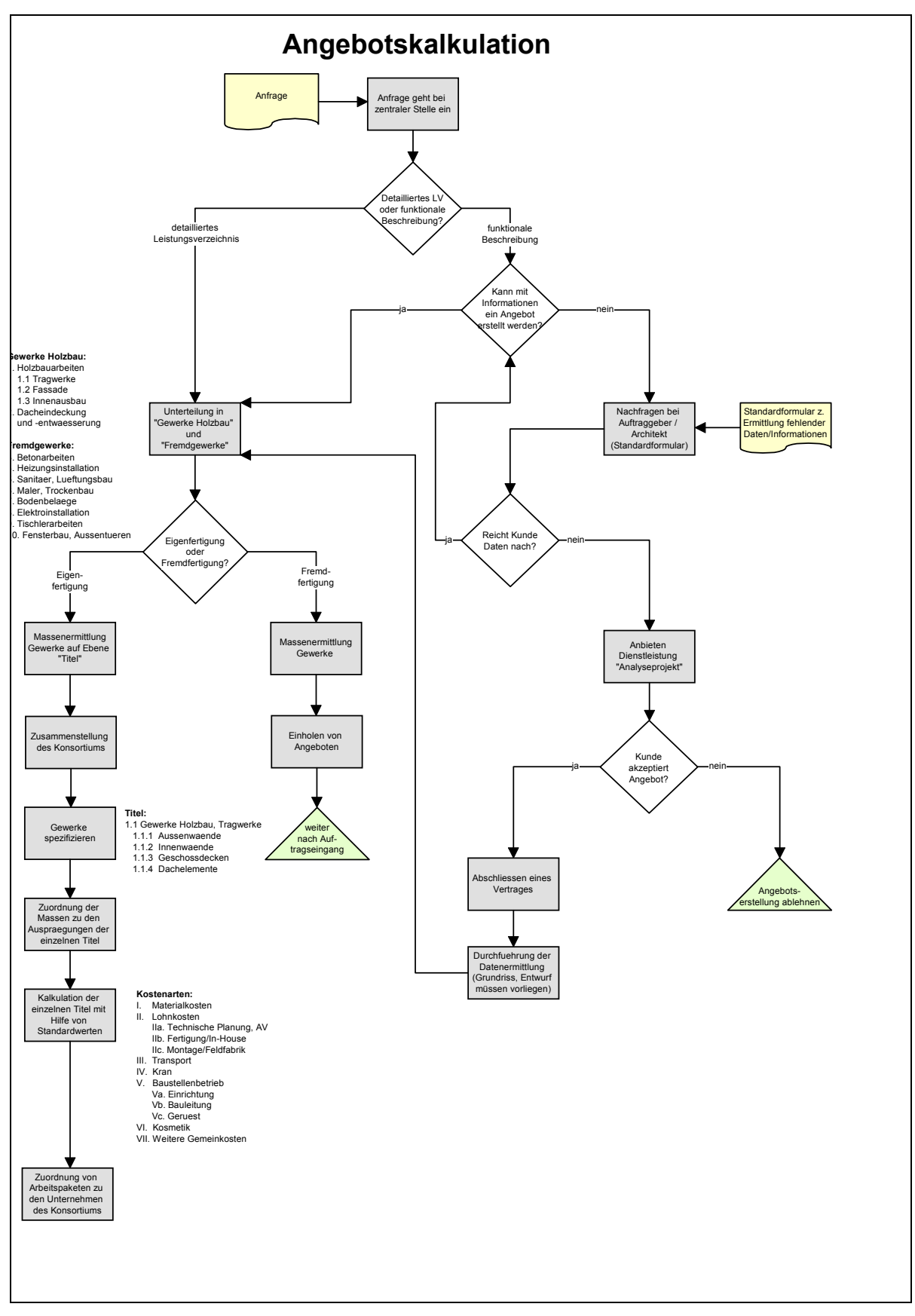

**Abbildung 21: Angebotserstellung** 

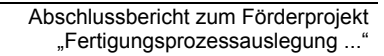

### **3.6.2. Auswahl einer Kalkulationssoftware**

Eine wesentliche Erkenntnis aus der Modellierung des Angebotserstellungsprozesses ist die Notwendigkeit eines einheitlichen Kalkulationsprogramms gewesen. Nur durch den Einsatz einer gemeinsamen Software können beschlossene Standards auch schnell und transparent umgesetzt werden. Eine langwierige und fehleranfällige Implementation beschlossener Regeln in verschiedene Kalkulationsprogramme wäre nicht nur ein entscheidender Wettbewerbsnachteil, sondern würde unweigerlich auch zu Mißtrauen in der Kooperation führen.

Im weiteren Projektverlauf ist nach einer Software-Lösung gesucht worden, während parallel ein erstes Angebot gemeinsam kalkuliert worden ist. Auf Grund der fehlenden Software-Unterstützung sind die verschiedenen Teilaufträge in Arbeitstreffen kalkuliert worden. Das von der AG Kalkulation aufgestellte Modell hat sich dabei bewährt.

Zur Auswahl einer Kalkulationssoftware ist als nächstes ein Anforderungskatalog erstellt worden. Einige der wichtigsten geforderten Eigenschaften sind:

- Mandantenfähigkeit, d.h. Vergabe von Zugriffsrechten und getrennte Datenhaltung für Einzelbetriebe und Kooperation
- Substanz des Anbieters
- Zusammenführen von Teilkalkulationen
- Zu- / Abschlagskalkulation über einzelne Titel und über das gesamte Angebot
- Nachtragsmanagement

Aus den auf dem Markt vorhandenen Lösungen sind drei zu einer näheren Betrachtung ausgewählt worden. Nach einer Vorführung wird die Software "teamBau" der Fa. Kallisto favorisiert. Sie kann die Anforderungen an die verteilte Kalkulation aber nicht erfüllen. Dies gilt insbesondere für das Zusammenführen der Teilkalkulationen.

Schließlich hat sich die Kooperation für das ERP-System "Bauvision" entschieden. Außer der Angebotserstellung und der Mandantenfähigkeit zur getrennten Benutzung durch mehrere Firmen bietet dieses Programm weitere Komponenten. Dazu gehören Materialwirtschaft und Finanzbuchhaltung. Dabei ist die Software auch besser strukturiert und weiter verbreitet als "teamBau".

### **3.6.3. Einführung von Bauvision**

Die Einführung von Bauvision setzt sich aus mehreren Teilen zusammen: der Schulung der Mitarbeiter, dem Festlegen von Datenstrukturen und dem Sammeln und Aufbereiten von Daten.

Für die Artikel ist in Anlehnung an die Verbandsschrift "Technik im Zimmererhandwerk" eine Einteilung in 17 Gruppen gewählt worden. Danach sind Katalog-CDs verschiedener Lieferanten gesammelt und die darin enthaltenen Artikeldaten für die Verwendung mit Bauvision aufbereitet worden. Dazu ist der Bestand von über 40 000 gesammelten Datensätzen auf wenige Tausend relevante Einträge reduziert und in die erarbeitete Gruppenstruktur überführt worden.

Parallel zur Einbindung der Artikeldaten ist auch mit dem Erstellen von Stamm-Leistungsverzeichnissen begonnen worden, die als Grundlage für die Erstellung von Angeboten dienen. Da jedes einmal kalkulierte Angebot auch als Stamm-Leistungsverzeichnis genutzt werden kann, wird die Datenbasis in diesem Bereich stetig wachsen.

Schließlich sind die Schablonen für Ausdrucke, die in der Kalkulationssoftware hinterlegt sind, angepasst worden, damit die beteiligten Unternehmen Bauvision auch für ihr Kerngeschäft nutzen können.

### **3.6.4. Konzeption der Planungsmethode**

Für die Abwicklung von Holzbau-Großprojekten soll ein virtuelles Unternehmen aus mehreren Unternehmen der Kooperationsplattform gebildet werden können. Dieser Prozess unterscheidet sich grundsätzlich von der Organisation in einem Generalund Subunternehmerverhältnis, weil hier gleichberechtigte Partner zusammenarbeiten. Da die Kooperationsplattform langfristig angelegt ist und über eine gemeinsame Infrastruktur verfügt, gibt es auch deutliche Unterschiede zur üblichen Bildung einer ARGE.

Aus diesen Gründen sind in einem ersten Schritt die Anforderungen an die Konsortialbildung aufgenommen worden:

- a) Alle Kooperationsbetriebe müssen möglichst gleichzeitig über Ausschreibungen informiert werden.
- b) Die Erstellung eines Angebots muss zügig erfolgen.
- c) Der kalkulierte Angebotspreis muss gleichzeitig marktfähig sein und dem Aufwand der beteiligten Firmen entsprechen.
- d) Die juristische Stellung der Unternehmen zueinander muss geklärt sein.
- e) Die Beteiligung der einzelnen Firmen an Holzbau-Großprojekten muss nach allseitig anerkannten, transparenten und nachvollziehbaren Regeln erfolgen.

#### Zu a):

Um die schnelle Information der Betriebe zu ermöglichen, wird ein zentraler Posteingang geschaffen, der sich bei der Fa. Cordes befindet. Durch die informationstechnische Ausrüstung der Fa. Cordes werden sowohl Briefe und Faxe als auch E-Mails, die für die Kooperation Holzbau bestimmt sind, in digitaler Form in einer Datenbank abgelegt. Die Kooperationsfirmen haben dann via Internet Zugriff auf die Dokumente.

Jedes der beteiligten Unternehmen ist angehalten, aktuelle Ausschreibungen zu Holzbau-Großprojekten in diese Datenbank einzustellen.

#### $Z$ u b):

Zunächst einmal muss entschieden werden, ob überhaupt ein Angebot erstellt werden soll. Ausschlaggebend sind das Interesse der Kooperationsfirmen an dem Auftrag und die verfügbaren Kapazitäten im Planungs- und Abwicklungszeitraum.

In einer zentralen Datenbank werden die Informationen über Anzahl und Qualifikation der Mitarbeiter sowie über die technische Ausrüstung jedes Kooperationsbetriebs zur Verfügung gestellt. Auskunft über freie Kapazitäten geben die Firmen zur Zeit nur im Bedarfsfall, generell ist es aber möglich auch diese dynamischen Werte in die Datenbank einzupflegen.

Haben die interessierten Firmen ausreichende Kapazitäten für die Abwicklung des Auftrags zur Verfügung, kann mit der Angebotskalkulation begonnen werden.

Damit die Angebotserstellung durchgeführt werden kann, ist eine angemessene Verteilung der damit verbundenen Aufwände bzw. Kosten notwendig. Jedes Unternehmen kann den anderen beteiligten Firmen daher seine Aufwände für die Angebotserstellung in Rechnung stellen. Die von einer Firma getragenen Kosten entsprechen ihrem Anteil am Gesamtprojektvolumen, was auch dann gilt, wenn das virtuelle Unternehmen den Auftrag nicht erhält.

#### $Z$ u c $)$ :

Der einfachste Fall ist der, in dem das Projekt in Teilsysteme unterteilt werden kann. Jedes Unternehmen kalkuliert dann die von ihm zu bauenden Teilsysteme und die Summen werden für das Angebot addiert.

Bei einer Mengenteilung führt ein Unternehmen die Kalkulation für mehrere Partner durch. Sollte es bei der Anzahl kalkulierter Arbeitsstunden verschiedene Meinungen geben, kann sie durch Angabe von Faktoren in der Kalkulationssoftware Bauvision komfortabel korrigiert werden.

In jedem Fall gilt, dass ein Angebot von allen beteiligten Partnern gemeinsam verabschiedet werden muss.

#### Zu d):

Als bewährte und praktikable Lösung wird die Rechtsform der Beistell-ARGE für die virtuellen Unternehmen vereinbart. Die ARGE wird jeweils zu Beginn des Projekts gegründet und nach der Abwicklung wieder aufgelöst.

#### Zu e):

Interessieren sich mehr Firmen für die Teilnahme an einem Auftrag, als gebraucht werden, dient der Umsatz als Entscheidungskriterium. Das bedeutet, dass die Firma, die bisher den geringeren Umsatz durch die Abwicklung von Kooperationsprojekten gemacht hat, den Vorzug erhält. Dabei wird gleichzeitig darauf geachtet, dass die Anzahl der beteiligten Firmen nicht zu groß wird, damit der Abstimmungsaufwand den Projekterfolg nicht gefährdet.

Aus den aufgestellten Regeln ist schließlich ein Modell-Ablauf für die Konsortialbildung abgeleitet worden (Abbildung 22). Nach der Auswahl geeigneter Unternehmen und der Grobplanung ist die Konsortialbildung selbst noch eine "Black Box", die in Abschnitt 3.6.6 erläutert wird.

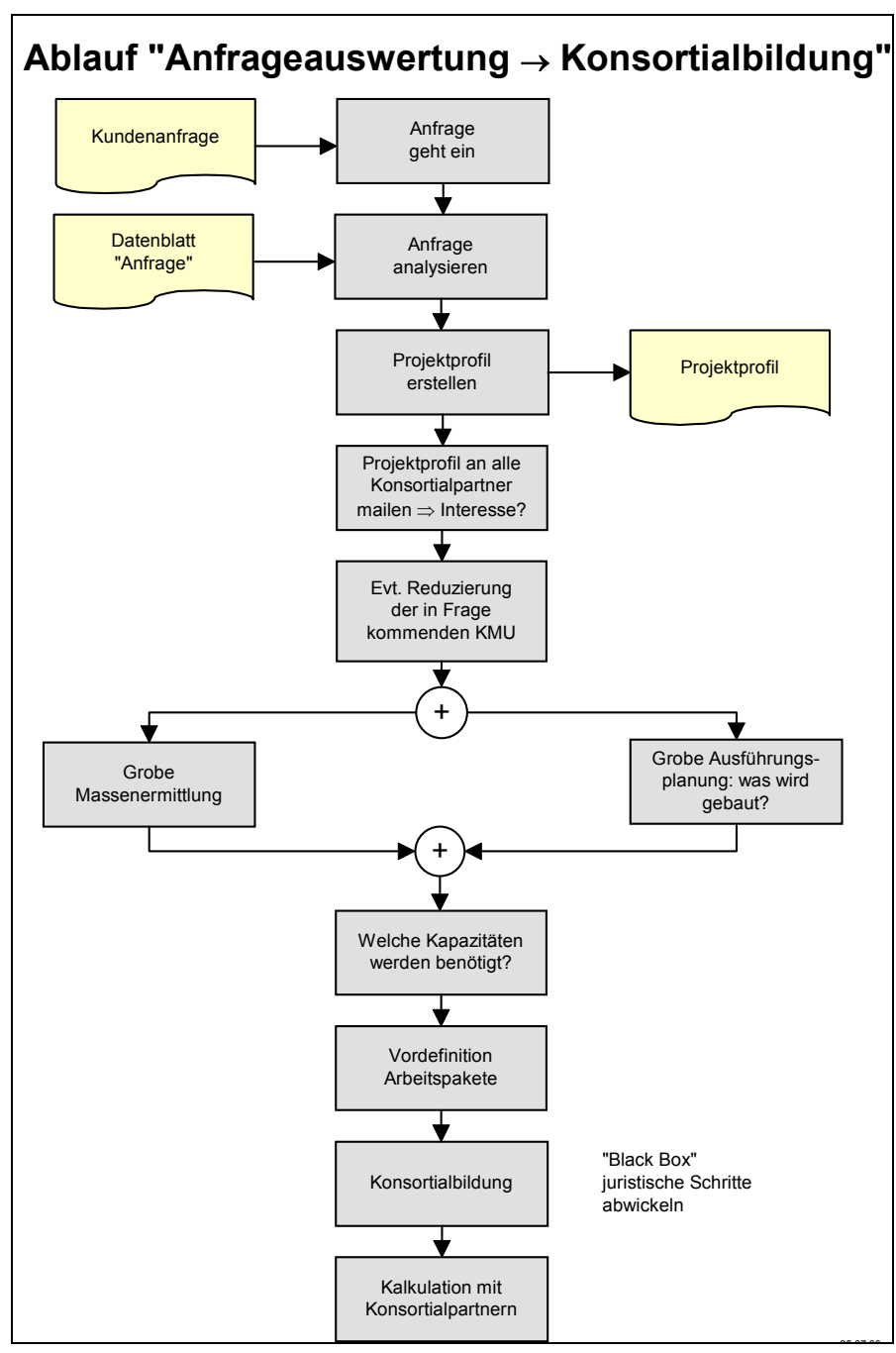

**Abbildung 22: Konsortialbildung** 

### **3.6.5. Aufbau der Vergangenheitsbasis**

Für den Aufbau der Projektorganisation ist eine Projektdatenbank entwickelt worden, die mit der Firmendatenbank (Abschnitt 3.5.4) zusammenarbeitet. Zur Planung des Projektablaufs wird ein neues Projekt mit eindeutiger Identifikationsnummer angelegt, so dass später darauf zurückgegriffen werden kann. In Ergänzung dazu werden, wie schon beschrieben, Dokumente automatisch auf dem zentralen Server archiviert.

### **3.6.6. Aufbau einer geeigneten Projektorganisation**

Der Aufbau der Projektorganisation erfolgt in zwei Schritten. Als erstes werden aus den bei der Anfrageauswertung ermittelten Kandidaten Unternehmen ausgewählt,

die das Konsortium zur Projektabwicklung bilden. Danach werden die Arbeitspakete auf diese Unternehmen verteilt.

Die Eingangsinformation für diesen Vorgang sind die Ausschreibung und eine Liste der Holzbau-Betriebe mit den passenden Kompetenzen. Daher müssen nun die Aufwände und Termine mit den freien Kapazitäten verglichen werden. Danach steht fest, ob das Projekt abgewickelt werden kann oder nicht. Ist die Abwicklung möglich, wird ein Angebot erstellt.

Nun werden die Arbeitspakete gebildet, indem die Prozess-Module mit Daten gefüllt und die notwendigen Kann-Prozesse ausgewählt werden. Für diesen Schritt ist die in Abschnitt 3.5.3 beschriebene Modul-Struktur um die Punkte Eingangsdaten, Verantwortlichkeit, Randbedingungen und Ausgangsdaten erweitert worden. Auf diese Weise ist der Informationsfluss abbildbar und sind die Zuständigkeiten klar ersichtlich. Einige Prozesse können auch mehrfach vergeben werden. So wird die dezentrale Ablaufplanung von jedem Teilprojektleiter einzeln durchgeführt.

Die Verteilung der Arbeitspakete richtet sich nach den Kriterien Kompetenz, freie Kapazität und bisheriger Umsatz durch Kooperationsprojekte, in dieser Reihenfolge. Sie wird durch einen zentralen Lenkungsausschuß vorgenommen, der aus den Geschäftsführern oder benannten Vertretern aus den beteiligten Firmen besteht. Der Vorgang wird durch die Unternehmensdatenbank unterstützt.

Dabei sind die Positionen der Teilprojektleiter für jede beteiligte Firma, des Gesamtprojektleiters und des Bauleiters zwingend zu besetzen. Darüber hinaus können optional noch übergeordnete Aufgaben vergeben werden, wie die des zentralen Einkaufs oder die Koordination der Fremdgewerke.

Als Resultat erhält jeder Teilprojektleiter eine Liste mit Prozess-Modulen, die ihm die Koordination der Arbeitspakete in seinem Betrieb ermöglichen. Ebenso erhalten die Inhaber zentraler Funktionen einen Leitfaden. Für den Lenkungsausschuss und den Gesamtprojektleiter wird eine detaillierte Übersicht über alle Prozessmodule zur Verfügung gestellt, die als Basis für die Projektsteuerung dient.

### **3.7. Wissenschaftliche Begleitung der Testphase**

### **3.7.1. virtuelles Projekt**

In Teilvorhaben 7 ist das Tragwerksmodell eines virtuellen Projektes erstellt und innerhalb eines virtuellen Unternehmensverbundes bearbeitet worden. Um der Kooperation Holzbau einen Innovationsvorsprung gegenüber den Mitbewerbern zu geben, ist als virtuelles Projekt ein 5-geschossiger Gebäudekomplex mit 104 Wohneinheiten geplant worden. Die Änderung der entsprechenden Bauvorschriften zur Genehmigung solcher 5-geschossigen Häuser in Holztafelbauart werden voraussichtlich erst Ende 2002 in Kraft treten, so dass die Planung des virtuellen Gebäudes auf der Grundlage von aktuellen Forschungsvorhaben durchgeführt worden ist, welche den anstehenden Änderungen vorausgegangen waren. Änderungen in den Vorschriften, die sich aus diesem Forschungsvorhaben ergeben haben und die daraus resultierenden Wand- und Deckenquerschnitte wurden im 2. Zwischenbericht vorgestellt (siehe auch Anhang 3). Die konstruktive Detailplanung bedurfte einer engen Zusammenarbeit mit den forschenden Stellen im Bereich des Brandschutzes (iBMB, TU BS). Die statische Berechnung des Gebäudes ist nach dem Entwurf der neuen Holzbaunorm DIN 1052: 2000-05 erfolgt. Auch diese Vorschrift tritt wahrscheinlich Ende 2002 in Kraft. Die statische Berechnung des Gebäudes ist in Anhang 2 beigefügt.

Nach der statischen Berechnung und der Konstruktion des Gebäudes konnten auf Grundlage der Stücklisten die einzelnen Bauteile des 5-geschossigen Gebäudes von den Betrieben kalkuliert werden und als Stamm-LV in der Kalkulationssoftware hinterlegt werden. Eine Kalkulation der Rohbaukosten des Gebäudes hat – im Vergleich zum Massivbau – durchaus konkurrenzfähige Werte ergeben, so dass sich für die Kooperation die Möglichkeit eröffnet, alternative Vergleichsangebote zu Projekten abzugeben, die eigentlich in Massivbauweise geplant sind, oder aber mit dem ausgearbeiteten virtuellen Projekt an mögliche Investoren heran zu treten. Parallel zu den Arbeiten am virtuellen Projekt hat die Kooperation mit großem Engagement versucht, Aufträge für Holzgroßprojekte im gesamten Bundesgebiet und im europäischen Ausland zu erhalten. Besonders zu erwähnen ist hier die Warnow-Halle in Rostock und die neue Messe Friedrichshafen, bei denen mit Hilfe von Machbarkeitsstudien kostengünstige Konstruktionsalternativen und Montagekonzepte in das Angebot einfließen konnten (siehe Anhang 10 und Anhang

Um ein 5-geschossiges Gebäude in Holztafelbauart innerhalb eines Unternehmensverbundes wirtschaftlich und qualitativ hochwertig bearbeiten zu können, ist ein hoher Vorfertigungsgrad der Bauteile und eine relativ unkomplizierte und schnelle Montage auf der Baustelle unerläßlich. Wie in Teilvorhaben 1 beschrieben, erfordert die dezentrale Fertigung eine zentrale Planung entlang der Konfliktkanten. Die zentrale Planung führt zu einem erhöhten Darstellungs- und Dokumentationsaufwand gegenüber den Firmen, die an einer Konfliktkante beteiligt sind. Um diesen Aufwand in einem wirklichen Projekt zu minimieren, werden für das virtuelle Projekt Standarddetails entwickelt, die entsprechend dargestellt und dokumentiert wurden (s. auch Anhang 3).

Bei diesen Standarddetails, wie auch bei neu entwickelten Details innerhalb eines wirklichen Projektes, können die meisten Informationen, die für die dezentrale Fertigung notwendig sind, direkt in der CAD-Konstruktion definiert werden. Durch die Einordnung der Bauteile in entsprechende Baugruppen und –untergruppen muß die genaue Aufteilung des Gesamtprojektes auf die einzelnen Betriebe festgelegt sein, so dass jeder Betrieb anhand dieser Einordnung in der CAD-Konstruktion seinen genauen Lieferumfang erkennen kann. Außerdem müssen die Baugruppen und – untergruppen so gewählt sein, dass jeder Gruppe ein Liefertermin zugeordnet werden kann und Zusatzinformationen, wie z. B. der Montageablauf oder statische Anforderungen, leicht und eindeutig gegeben werden können. Eine solche Einordnung in Baugruppen und –untergruppen ist daher wesentlich feiner als die oben beschriebene Einteilung in Bauteiltypen.

Am Beispiel einer Innenwandecke mit dazwischen liegender Geschossdecke werden die entsprechenden Zuordnungen dargestellt. In Abbildung 23 ist eine Ansicht der Wandecke dargestellt. Die Bauteile Geschossdecke und Innenwand sind dabei schichtweise aufgebaut. Ein Detailpunkt, der maßgeblich die Konstruktion und den Montageablauf bestimmt, ist der Zuganschluß zwischen den Innenwänden. In Abbildung 24 sind die Bauteile so eingeschnitten und entfernt worden, dass die innen liegende Konstruktion des Zuganschlusses sichtbar wird.

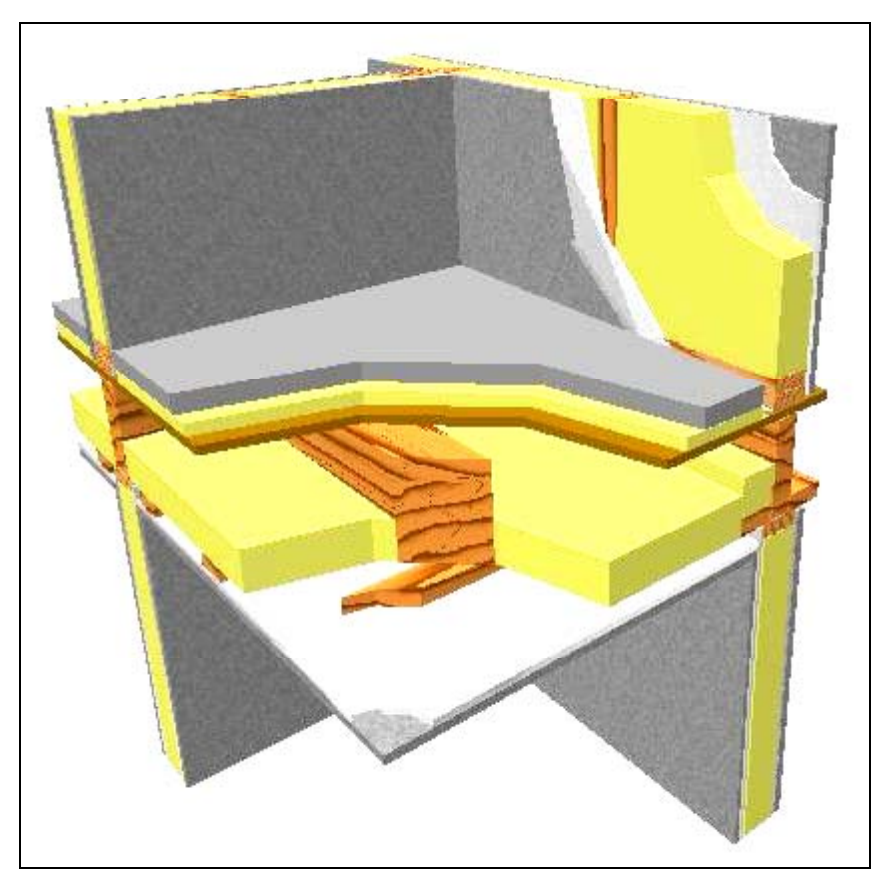

**Abbildung 23: Innenwandecke mit dazwischen liegender Geschossdecke – Darstellung der einzelnen Schichten** 

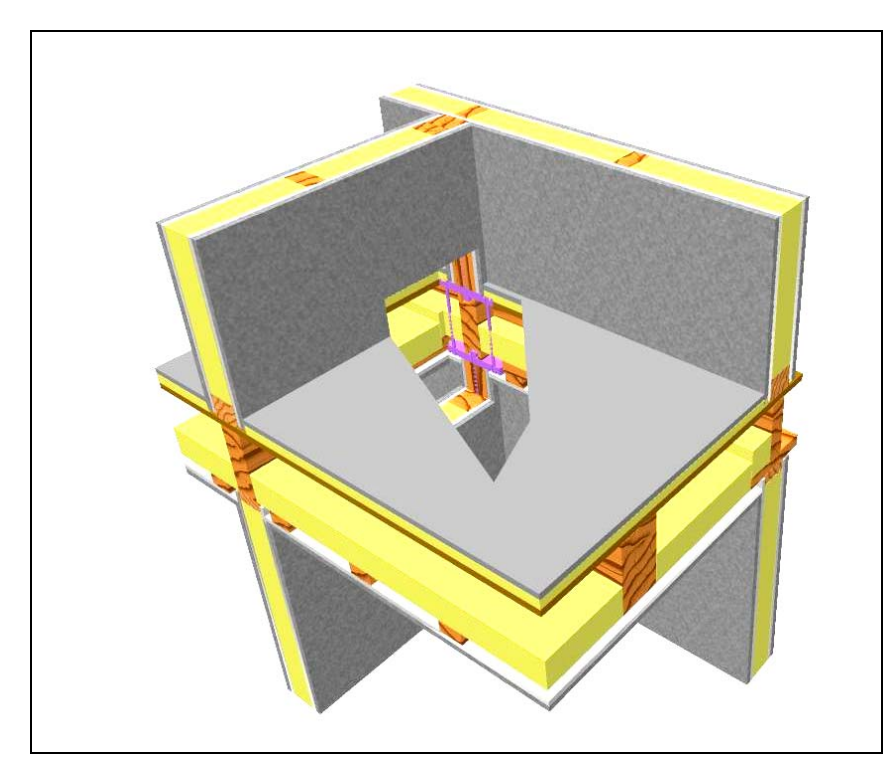

**Abbildung 24: Innenwandecke – Zuganschluß zwischen den Innenwänden** 

Der Montageablauf im Bereich der dargestellten Ecke ist anhand von zwei Explosionszeichnungen in Abbildung 25 erklärt. In den Bildern sind zusätzlich die jeweiligen Baugruppen der einzelnen Bauteile angegeben. Wie oben beschrieben sind die Baugruppen so gewählt, dass anhand des Montageablaufs eine eindeutige Aufgabenverteilung erfolgen kann, die besonders Lieferumfang und -termine für die einzelnen Betriebe festlegt (Abbildung 26).

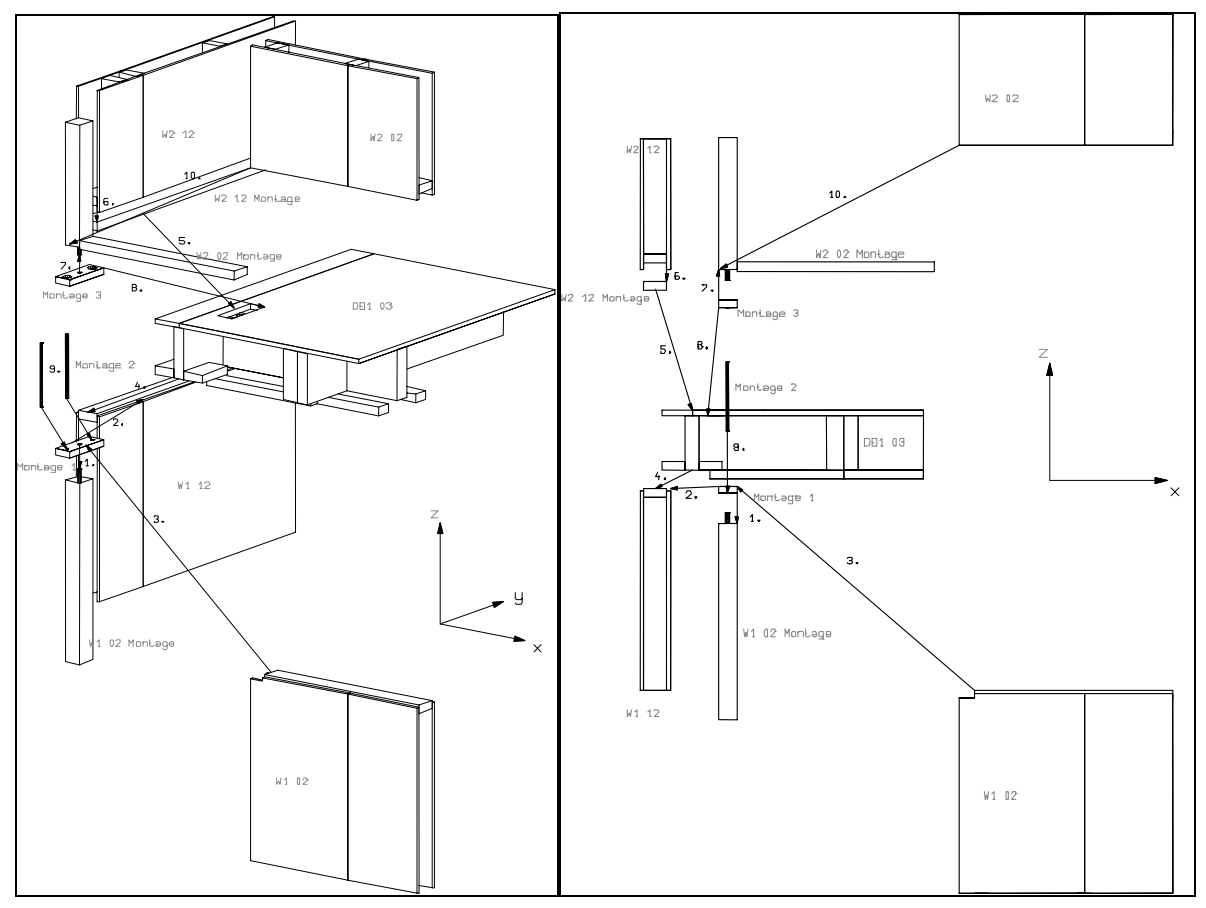

**Abbildung 25: Montageablauf** 

Nach der statischen Berechnung vom iBHolz und der Entwicklung von Standarddetails in Zusammenarbeit mit den Firmen der Kooperation Holzbau, soll das Projekt in einem virtuellen Unternehmensverbund entsprechend den in Teilvorhaben 1 beschriebenen Mechanismen weiter bearbeitet werden. Das iBHolz übernimmt hierbei die Rolle des Projektleiters. Es werden zunächst die verschiedenen Zerlegemöglichkeiten betrachtet.

Das virtuelle Projekt besteht aus mehreren baugleichen Einzelgebäuden. Eine Unterteilung in einzelne Gebäude oder Etagen würde ohne eine vollständige zentrale Planung zu unwirtschaftlichen und fehleranfälligen Mehrfachplanungen führen. Synergieeffekte infolge der Aufteilung wie eine Optimierung in den Bereichen Materialverbrauch, Lagerhaltung und Qualität könnten sich nicht einstellen. Wie in Teilvorhaben 1 schon angedeutet ist eine Unterteilung in die einzelnen Bauteiltypen für einen solchen Wohnkomplex am sinnvollsten. Die Betriebe können sich auf eine große Anzahl gleicher Bauteiltypen konzentrieren, was zu den oben angesprochenen Optimierungen führt. Außerdem besteht die Möglichkeit, das Projekt schon in der Planungsphase aufzuteilen. Wichtig bei einer frühzeitigen Aufteilung der Planungsleistung auf die Betriebe ist, dass die Konfliktkanten weiterhin zentral behandelt werden. Der prinzipielle Verlauf der Konfliktkanten bei einer Aufteilung in Bauteiltypen ist in Anhang 1, Bild 3 dargestellt.

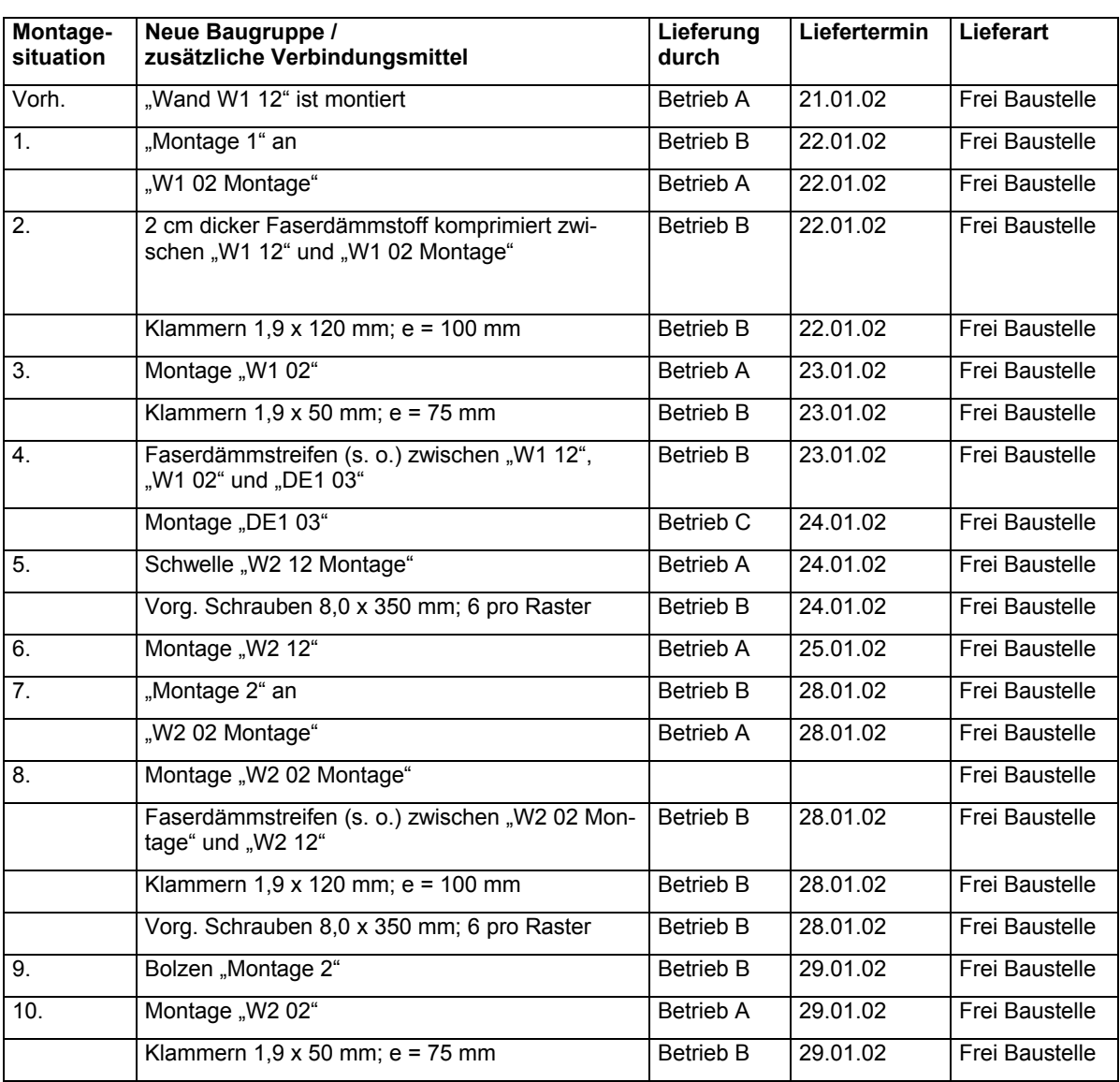

#### **Abbildung 26: Montageablauf und daraus folgende Liefertermine für die einzelnen Betriebe**

Vor der Aufteilung des Projektes muß die Planung entlang dieser Kanten durch den Projektleiter erfolgen. Außerdem müssen alle Details geplant sein,

- die Änderungen an mehreren Bauteiltypen hervorrufen, wie z. B. die Zuganschlüsse zwischen den Geschossen,
- die von anderen am Projekt beteiligten Gewerken gefordert werden, wie z. B. den Installationsdurchbrüchen in Decken und Wänden
- die aus Konfliktkanten zu anderen Gewerken entstehen, wie den Anschlüssen an den Laubengang und dem Sicherheitstreppenraum.

Eine Einarbeitung der Details in das nicht elementierte Volumenmodell des Gesamtgebäudes erscheint sehr schwierig und fehleranfällig und bedarf nach der anschließenden Elementierung eines großen Anpassungsbedarfs. Daher wird zunächst das Volumenmodell auf die Betriebe aufgeteilt, um die Elementierung der Wände und Decken mit Hilfe der jeweiligen CAD-Systeme von den Betrieben durchführen zu lassen. Hier können dann auch betriebsspezifische Besonderheiten wie Plattengrößen der Beplankung oder vorrätige Holzquerschnitte berücksichtigt werden, die in Zusammenhang mit einer auf den Materialverbrauch optimierten Planung zu wirtschaftlichen Lösungen in den Bereichen Materialverbrauch und Lagerhaltung führen. Die so optimierte Planung wird erst durch die richtige Aufteilung des Projektes und der damit verbundenen großen Anzahl gleicher Bauteiltypen sinnvoll und effizient. Nach der Elementierung müssen die Systeme zur Einarbeitung der Details entweder wieder beim Projektleiter zusammengeführt werden oder die Firmen müssen nach Vorgaben des Projektleiters die Details in ihre Teilsysteme einarbeiten. Die Einarbeitung der Details durch die Betriebe ist dabei zwar die fehleranfälligere, aber wahrscheinlich auch schnellere und damit eventuell wirtschaftlichere Variante. Daher ist dieser Ablauf für ein wirkliches Projektes anzustreben (Abbildung 27) und sollte innerhalb des virtuellen Projektes getestet werden (Abbildung 28).

Planung entlang der Konfliktkanten und Erstellung des Volumenmodells durch den Projektleiter; Koordination mit anderen Gewerken.

Daraus entstehen für die Elementierung notwendige Standarddetails wie Wandecken und T-Stellungen.

Aufteilung des Volumenmodells auf die Betriebe und Elementierung der Teilsysteme durch die Betriebe; Entwicklung der bautypenübergreifenden Konstruktionsdetails wie den Zuganschluß zwischen den Geschossen durch den Projektleiter.

Vorstellen der Konstruktionsdetails in einer Sitzung; die Betriebe arbeiten die Details in ihr jeweiliges Teilsystem ein.

Zusammenführung der Teilsysteme beim Projektleiter; Kompatibilitätskontrolle und Freigabe der Fertigung durch den Projektleiter.

#### **Abbildung 27: Angestrebter Projektablauf**

Der virtuelle Unternehmensverbund besteht aus vier Firmen. Dabei wird darauf geachtet, das zwei Firmen mit dem CAD-System cadwork und zwei mit bocad arbeiten, da im Laufe des Forschungsvorhabens zwischen diesen beiden Systemen Daten über die DtH-Schnittstelle ausgetauscht werden. Um den Arbeitsaufwand für die Betriebe nicht zu groß werden zu lassen, wird auch die Elementierung der Wand und Deckenelemente vom iBHolz durchgeführt bevor das Gebäudemodell auf die einzel-

#### nen Firmen aufgeteilt wird. Der sich nun ergebene Projektablauf ist in Abbildung 28 dargestellt.

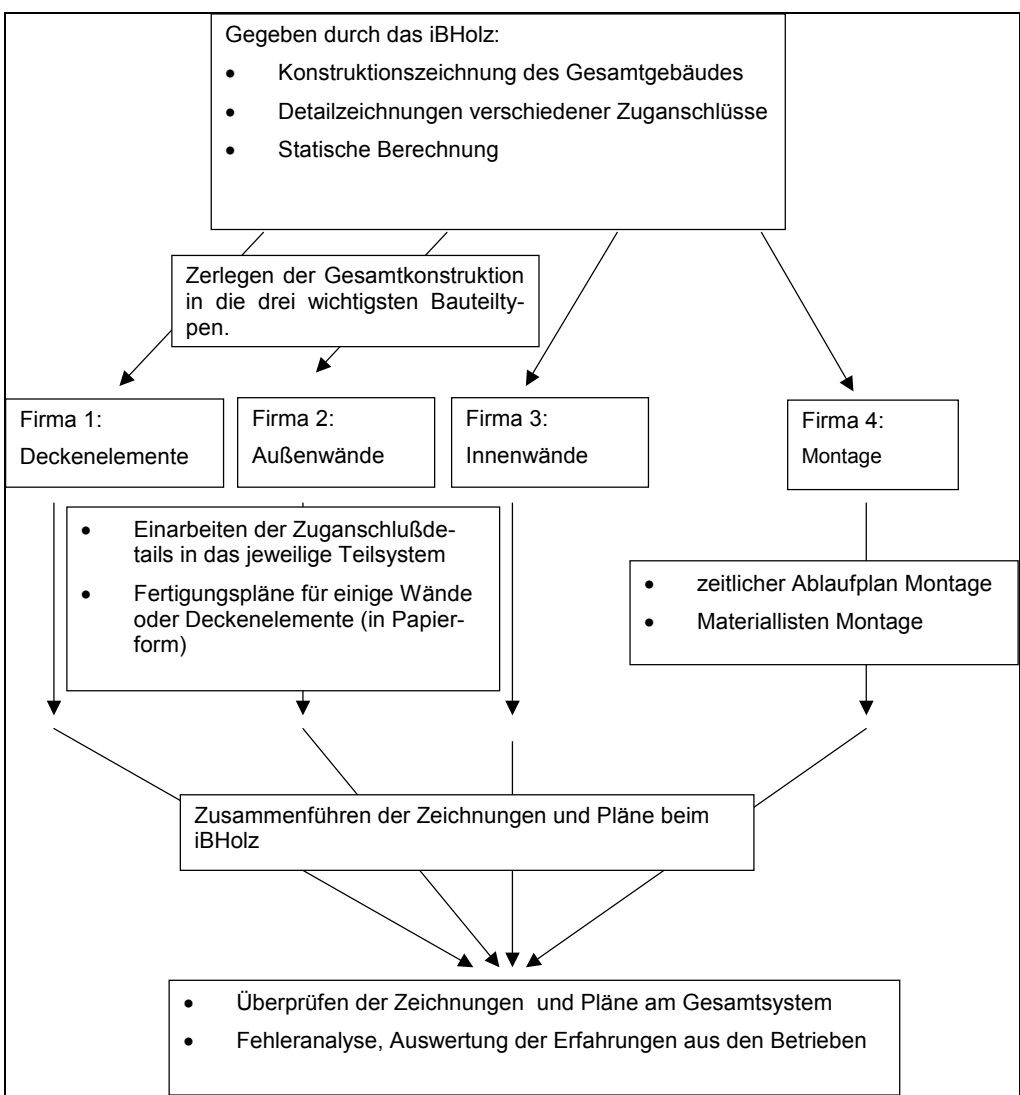

**Abbildung 28: Projektablauf im virtuellen Unternehmensverbund** 

Wie im 4. Zwischenbericht beschrieben, wird in einer Besprechung mit den jeweiligen Technikern und Ingenieuren der 4 beteiligten Firmen das Projekt und der weitere Ablauf innerhalb des virtuellen Unternehmensverbundes vorgestellt. Aufgabe für die Betrieb ist es nun gewesen die Zuganschlüsse in das jeweilige Teilsystem einzubauen bzw. den Bauablauf zu planen. Es liegen drei unterschiedliche Zuganschlüsse als dreidimensionale Konstruktionszeichnungen vor, die entsprechend der Wandsituation und der auftretenden Zugkräfte eingebaut werden müssen. Da der große Zeitdruck innerhalb eines wirklichen Projektes simuliert werden soll, wird versucht, auf zusätzliche Darstellungen und Dokumentationen wie in Abbildung 25 oder in Abbildung 26 dargestellt, zu verzichten. Die dort dargestellten Punkte werden in der Besprechung mit den Anwendern geklärt. Nach der Bearbeitung in den Firmen werden die Konstruktionszeichnungen wieder beim iBHolz zusammengeführt und auf ihre Kompatibilität überprüft.

Die Bearbeitung der Zuganschlüsse in den Teilsystemen hat die oben beschriebene Konfliktkantenproblematik deutlich aufgezeigt. Die Überprüfung der Konstruktionszeichnungen nach der Bearbeitung in den Betrieben hat ergeben, dass fast kein Zuganschluß paßt. Die Vielzahl von Fehlern, deren Ursachen und Möglichkeiten zur Vermeidung, sind auf drei wesentliche Punkte zu beschränken:

#### 1. Fehler

Es werden falsche Zuganschlüsse eingebaut, die nicht den auftretenden Kräften oder Wandsituationen entsprechen. Ursache/Vermeidung: Die Bearbeiter müssen sich selbstständig aus den Auszügen der Statik und entsprechend der Wandsituation für einen Zuganschluss entscheiden.Die Randbedingungen für diese Entscheidung sind klar definiert und müssen streng eingehalten werden. Selbstständige Entscheidungen führen hier zu Fehlern. Zum Beispiel liegt es im Normalfall (außerhalb eines Unternehmensverbundes) durchaus in der Kompetenz eines planenden Ingenieurs für eine Zugkraft von 32,1 kN einen Zuganschluss mit einer Tragfähigkeit von maximal 32 kN einzusetzen, wenn dieser wirtschaftlicher ist. Nicht so innerhalb eines Unternehmensverbundes. Hier würde er die aufgestellten Randbedingungen verletzen und einen Zuganschluß einbauen, der nicht kompatibel mit den anderen Teilsystemen ist. Dieser Fehler ist am einfachsten zu verhindern, indem die verschiedenen Zuganschlüsse über Positionsnummern definiert sind und damit dem Bearbeiter keine Entscheidungsmöglichkeiten gegeben sind.

#### 2. Fehler

Einige Bauteile des Zuganschlusses, wie z. B. die Bolzen oder die Stahlplatten, werden doppelt oder gar nicht generiert. Ursache/Vermeidung: Eine Zuordnung wie in Abbildung 26 erfolgte nur innerhalb der Besprechung mit den beteiligten Betrieben. Durch eine schriftliche Hinterlegung und die Einteilung und Beachtung der Baugruppen, ist dies zu verhindern.

#### 3. Fehler

Der Zuganschluß wird in den verschiedenen Teilsystemen an geometrisch unterschiedlichen Punkten eingebaut. Ursache/Vermeidung: Der Fehler ergibt sich, wenn die Querschnitte an der Stelle, wo der Zuganschluß eingebaut werden soll, von den Querschnitten in der gegebenen Zeichnungen abweichen. Ist zum Beispiel aufgrund der großen Druckbeanspruchung in der Wand ein größerer Rippenquerschnitt vorhanden, verschiebt sich der Zuganschluß innerhalb der Wand (vgl. Anhang 2, Pos. 402, S. 38). Der Bearbeiter der Deckenelemente muss von dem Bearbeiter der Wände hiervon informiert werden. Dies bedarf eines erheblichen Kommunikationsaufwandes und ist extrem fehleranfällig. Die einzige Möglichkeit, diesen Fehler zu vermeiden, ist die zentrale Planung durch den Projektleiter.

In der Testphase wird versucht, durch ein frühes Aufteilen der Konstruktion auf die einzelnen Betriebe, die zentrale Planung entlang der Konfliktkanten zu minimieren und so zu schnelleren und wirtschaftlicheren Bearbeitungsmöglichkeiten eines Projektes zu gelangen. Die Bearbeitung des virtuellen Projektes hat jedoch gezeigt, dass die, sich daraus ergebende, teilweise dezentrale Planung entlang der Konfliktkanten unweigerlich zu Fehlern führt, die die Wirtschaftlichkeit und Qualität des Projektes stärker beeinflussen als das frühe Aufteilen der Konstruktion. Das Projekt darf erst auf die Betriebe aufgeteilt werden, wenn es entlang seiner Konfliktkanten vollständig durch den Projektleiter geplant ist. Auch der Montageplan sollte von dem Projektleiter erstellt werden. Die Fertigungspläne sowie die Einzelstückzeichnungen, Stück- und Produktionslisten sollten betriebsspezifisch angepaßt von den einzelnen Firmen erstellt werden. Ebenso müssen die Holzbearbeitungen für die Ausgabe an eine Holzbearbeitungsmaschine von den Betrieben definiert werden.

### **3.7.2. CAD/CAM-Entwicklungen**

Die für das virtuelle Holzbauprojekt "5-geschössiger Wohnungsbau" erstellte CAD-Konstruktion ist für eine CAM-Arbeitsvorbereitung aufbereitet worden und geeignete Bauteile sind mit dem im Rahmen dieses Projektes entwickelten CAM-Modul Prototypen berechnet worden. Die Ergebnisse sind Anhang 7 zu entnehmen. Auch an diesem Beispiel kann die Durchgängigkeit der CAD/CAM-Kette und die Leistungsfähigkeit des CAM-Modul Prototypen gezeigt werden.

### **3.7.3. Kooperationsplattform**

Die für die Angebotserstellung entwickelten Methoden sind bereits für die Messen in Friedrichshafen, Paderborn und Karlsruhe eingesetzt worden. Die Kooperationsfirma Kathe und der Aufnahmekanditat Fa. Peters, bauen zur Zeit Messehallen in Paderborn.

Die Kommunikationsplattform ist im Laufe des Projekts intensiv genutzt und weiterentwickelt worden. Als Beispiel wird im Folgenden das Vorgehen bei der Angebotserstellung für die Messe Friedrichshafen geschildert.

### Beschreibung des Projektes

Bei einer realen Ausschreibung ist die modulare Prozessgestaltung zum ersten Mal erprobt worden. Dabei haben das IPH und das iBHolz eng mit einer Arbeitsgruppe der Kooperation Holzbau zusammengearbeitet (siehe Anhang 10). Zunächst sind die Schritte Anfrageauswertung, Angebotserstellung und Konsortialbildung durchlaufen worden, dann folgte die detaillierte Projektplanung anhand der modularisierten Prozesse.

Bei der Ausschreibung handelt es sich um die Messehallen in Friedrichshafen. Da eine Erweiterung der vorhandenen Messehallen nicht möglich gewesen ist, hat sich der Betreiber für einen Neubau entschieden. Im Rahmen dieses Vorhabens sind sieben Ausstellungshallen mit einer Gesamtfläche von 52.200 m² geplant worden. Der Auftrag wurde an ein Großunternehmen vergeben, welches die Holzbau- und Dacharbeiten als Unterauftrag ausgeschrieben hat.

Da es sich bei der Erstellung der Hallendächern um ein komplexes Holzbau-Großprojekt handelt, hat sich die Kooperation Holzbau zur Abgabe eines Angebots entschlossen.

Die angebotene Leistung umfasst sechs gleiche Hallen, im Folgenden Standardhallen genannt, und eine Mehrzweckhalle. Dazu kommen noch die Hallenverbindungsbauten, Eingangsbereiche und eine Aktionsfläche.

Für die Ausführung der Montagearbeiten sind in der Ausschreibung zehn Monate vorgesehen. Den wesentlichen Teil der angebotenen Leistung machen die Holzdächer der sechs Standardhallen sowie das Holzdach der Mehrzweckhalle aus.

Die Standardhallen haben jeweils eine Grundfläche von 100 m x 60 m und eine Höhe von 21 m. Die Grundkonstruktion des Daches ist ein Holzleimbinder-Tragwerk aus frei spannenden Dreigelenkbögen mit einer Stützweite von 60 m. Die Bögen lagern auf Stahlbetonstützen und sind mit Stahlseilen unterspannt. Der Abstand zwischen

den Bögen beträgt 7,5 m und wird durch Pfetten überbrückt. Die Grundkonstruktion soll verschalt und isoliert werden. Schließlich wird ein Alustehfalzdach aufgesetzt.

Die Mehrzweckhalle hat eine Grundfläche von 67,50 m x 150 m und eine Höhe von 26,25 m. Sie erhält ein Tonnendach, das aus rautenartig angeordneten, 4,7 m langen Holzleimbindern gebildet wird. Die einzelnen Elemente werden durch Knotenbleche miteinander verbunden. Die Giebel werden jeweils durch einen Doppelbogen gebildet. Auch diese Halle ist im Abstand von 7,5 m unterspannt. Der weitere Dachaufbau gleicht dem der Standardhallen.

#### Anfrageauswertung

Die Leistungen sind von einem Generalunternehmer ausgeschrieben worden und liegen als Leistungsverzeichnis vor. Als Ausführungszeitraum sind 10 Monate vorgesehen.

Da die Pläne und statischen Berechnungen schon vorgegeben sind, sind im wesentlichen Fertigungs- und Montageleistungen zu erbringen. Diese bringen auf Grund ihrer hohen Komplexität einen hohen Planungsaufwand mit sich.

#### Angebotserstellung und Erstellung von Arbeitspaketen

Die Höhe des Angebotspreises wird vor allem durch die Material-, Fertigungs- und Montagekosten bestimmt. Für die Materiallieferungen sind von verschiedenen Anbietern Angebote eingeholt worden. Die Fertigungskosten basieren auf Maschinenstundensätzen und den Lohnkosten für die Vormontage. Für die Kalkulation der Fertigungskosten haben die Kooperationspartner einheitliche Stundensätze festgelegt.

Bei der Berechnung der Montagekosten sind auf Grundlage einer Machbarkeitsstudie des Ingenieurbüros kgs (siehe Anhang 10) zwei Montagekonzepte der Mehrzweckhalle miteinander verglichen worden. Zum Einen ist es möglich, das Bogentragwerk des Daches am Boden in Teilabschnitten vorzufertigen, mit Kränen auf die Stahlbetonwände zu setzen und die Teilabschnitte dann mit Hilfe von Steigern zu verbinden. Zum Anderen kann die gesamte Halle eingerüstet werden und das Dach vom Gerüst aus montiert werden. Die Kooperation hat sich für die erste Möglichkeit entschieden. Die Kosten ergeben sich daher aus einem einheitlichen Montagestundensatz und und der Miete für die Kräne.

Zur Bildung der Arbeitspakete ist das Projekt zunächst in Teilaufgaben untergliedert worden (Abbildung 29). Im Bereich Steuerung sind bis auf die Koordination der Fremdgewerke alle Punkte zu erfüllen, da der komplette Holzbau von der Kooperation ausgeführt wird. Im Bereich Fertigung sind nur Abbund und Imprägnierung von wenigen Bauteilen vorgesehen, da die Holzleimbinder wegen der hohen Transportkosten in Süddeutschland zugekauft werden sollen. Bei der Montage fallen neben den Dacharbeiten auch allgemeine Montagearbeiten an.

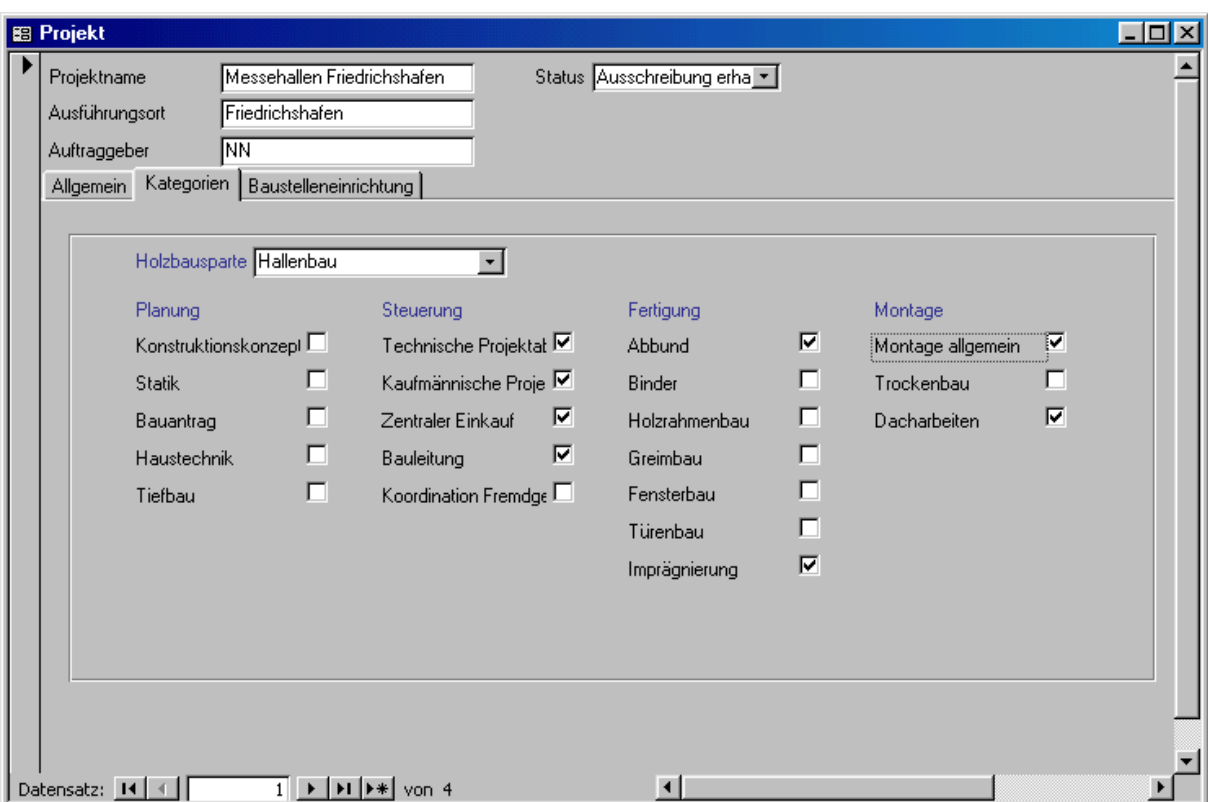

**Abbildung 29: Qualitative Einordnung eines Projekts** 

Die Montagearbeiten an jeder Halle umfassen die Dreigelenkbögen, die Pfetten, die Unterspannungen und die Isolierung samt Sichtschalung. Zur Bildung der Arbeitspakete wird eine kombinierte Art- und Mengenteilung gewählt, damit alle beteiligten Firmen gleichzeitig tätig sein können und die Teilsysteme trotzdem klar voneinander abgegrenzt sind. Insgesamt werden 25 Arbeitspakete gebildet (Abbildung 30).

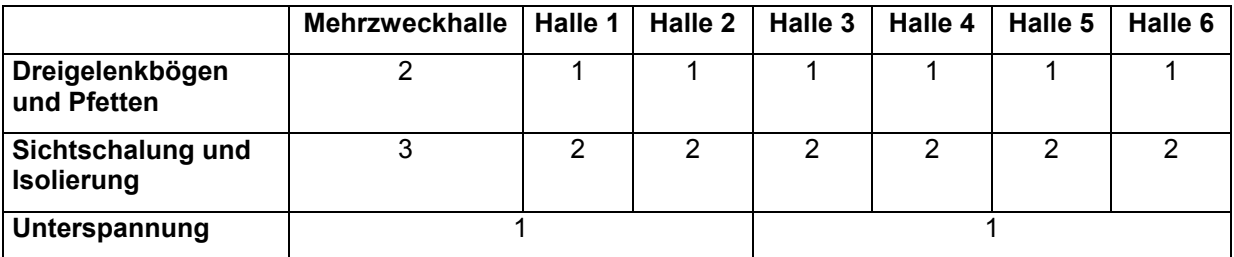

#### **Abbildung 30: Zuordnung der Gewerke zu Arbeitspaketen**

#### Konsortialbildung

Die Arbeitspakete sind auf alle Kooperationsunternehmen verteilt worden, wobei jedem Betrieb je nach Größe und freier Kapazität ein bis fünf Arbeitspakete zugeordnet worden sind. Dabei ist darauf geachtet worden, dass die Aufgaben eines Unternehmens räumlich und organisatorisch möglichst eng zusammenhängen um die Anzahl der Konfliktkanten zu minimieren.

Die Einbeziehung aller Kooperationspartner entspricht zwar dem Wunsch, alle Betriebe am ersten Großprojekt zu beteiligen, ist aber vor allem auf Grund der großen benötigten Kapazitäten erfolgt. Da es sich bei diesem Projekt fast ausschließlich um Montagearbeiten handelt, verfügen alle Betriebe über Mitarbeiter mit der notwendigen Qualifikation.

#### Ablauforganisation

Der nächste Schritt zur Durchführung des Projekts ist das Festlegen der Ablauforganisation auf Grundlage der modularen Prozesse (Abschnitt 3.5.3).

Die Durchführung eines Großteils der für die Planungsphase vorgesehenen Aufgaben ist nicht mehr notwendig gewesen, da mit der Ausschreibung auch die Pläne, die Statik und die Baugenehmigung vorgelegen haben. Darüberhinaus waren die Termine für einzelne Arbeiten schon in der Auschreibung vorgegeben worden.

Innerhalb des virtuellen Unternehmens mussten bis zum Beginn der Arbeitsvorbereitung folglich nur die Verantwortlichkeiten geklärt und die zentralen Aufgaben vergeben werden. Dabei sind die Arbeitspakete "Technische Projektabwicklung", "Kaufmännische Projektabwicklung" und "Zentraler Einkauf" gebildet worden.

Da der größte Teil des Materials wegen der langen Transportwege zugekauft werden sollte (vgl. Angebotserstellung und Erstellung von Arbeitspaketen), ist als wesentlicher Punkt die Verteilung der 25 Arbeitspakete im Bereich Montage verblieben. Dazu ist zunächst ein Projektstrukturplan erstellt worden, auf dessen Grundlage die Zuordnung erfolgte.

Auf Basis des Projektstrukturplanes werden die für eine effiziente Projektabwicklung notwendigen Geschäftsprozesse bestimmt. Der Ablauf dieses Methodenschrittes wird nachfolgend exemplarisch für ein Beispielunternehmen vorgestellt. Er wiederholt sich für jedes weitere Unternehmen.

Das Beispielunternehmen hat drei Arbeitspakete erhalten. Zwei davon sind Montagearbeiten an den Dreigelenkbögen, beim Dritten handelt es sich um den zentralen Einkauf.

Die Arbeitspakete im Bereich Montage folgen zeitlich aufeinander. Der zentrale Einkauf gehört zum Bereich Projektsteuerung. Die Daten für die Arbeitspakete werden in die Software eingegeben. Sie sind damit im Projektablauf dem Beispielunternehmen zugeordnet und geben die Schnittstellen für Kommunikation und Datenaustausch vor.

## **4. Arbeitsschritte, die nicht zum Erfolg geführt haben**

Im Lauf des Projekts sind Zielanpassungen vorgenommen worden. So ist während der Erstellung des Prototypen einer CAM-Software besonderer Wert darauf gelegt worden, dass praktisch relevante Fälle realisiert werden können. Dadurch ergeben sich teilweise Abstriche in der Allgemeingültigkeit des Prototypen. Das Konzept ist jedoch in jedem Fall als allgemeingültig anzusehen und auf unterschiedliche Bearbeitungszentren und Fertigungstechniken übertragbar.

Der Arbeitsschritt Mehrteilbearbeitung in x- und y-Richtung konnte aufgrund seiner Komplexität zunächst nur für die x-Richtung (Stangenbearbeitung) realisiert werden. Für eine Mehrteilbearbeitung in y-Richtung sind spezielle Optimierungsalgorithmen zum Zusammenfassen von Bearbeitungen über mehrere Bauteile erforderlich, während für die Stangenbearbeitung ein auf dem Markt verfügbarer Optimierungsalgorithmus verwendet werden konnte. Hier umfasst die Entwicklung die Prozesssteuerung auf dem Bearbeitungszentrum, die sich erheblich von der Fertigung eines Einzelbauteils unterscheidet.

Im Teilvorhaben 6 (Abschnitt 3.6) war ursprünglich die Erstellung eines Kataloges geeigneter Organisationsformen vorgesehen. Da im Projektverlauf eine von allen

Beteiligten anerkannte Vorgehensweise mit modularem Aufbau entwickelt worden ist, hat sich dieser Punkt erübrigt. Statt eines Katalogs über verschiedene Organisationsformen ist also ein Katalog mit Prozessmodulen (siehe Anhang 8) erarbeitet worden, der zusammen mit den anderen Datenbankinhalten wie Unternehmensprofile und Konsortialbildung und mit der Software Bauvision eine anpassungsfähige und erweiterbare Grundlage für die Planung von Holzbau-Großprojekten bildet.

## **5. Bewertung der erzielten Ergebnisse**

Durch den Aufbau der Kooperation Holzbau ist es mittelständischen Holzbau-Unternehmen in Niedersachsen erstmals möglich, Großprojekte auf eine standardisierte Art und Weise in einem hierarchielosen Unternehmensverbund zu planen.

Zu Projektbeginn bestand ein großer Nachteil gegenüber Großunternehmen in Fragen der Organisation. In den von mittelständischen Einzelunternehmen abgewickelten Projekten traten meist technische Fragestellungen in den Vordergrund. Angebotserstellung, Projektplanung und Kommunikation mit Kunden und Zulieferern wurden häufig situativ gehandhabt.

Im Laufe des geförderten Vorhabens haben die beteiligten Unternehmen die besonderen Anforderungen, die Großprojekte mit sich bringen, erkannt und entsprechende Organisationsformen entwickelt. Sie verfügen nun über gemeinsame Standards zur Erfassung von Ausschreibungen, zur Kalkulation und über eine EDV-technische Infrastruktur, welche auch für den Einzelbetrieb von Vorteil sind.

Durch die gemeinsame Kalkulation von Angeboten und Planung von Projekten steht den Kooperationsbetrieben ein neuer Markt offen. Das für die Durchführung von Großprojekten notwendige Denken in Prozessen ist erfolgreich angewendet worden. Wie die ersten Erfolge zeigen, hat sich die Kooperation Holzbau zu einem ernst zu nehmenden Partner auf dem Markt der Holzbau-Großprojekte entwickelt.

Die Kooperationsunternehmen haben an mehreren Ausschreibungen teilgenommen. Als Ergebnis sind der Bau der Messehallen in Paderborn, die Holzachterbahn im Heidepark Soltau und der geplante Bau einer Holzachterbahn in Göteborg zu nennen. Die für Angebotserstellung und Projektsteuerung entwickelten Werkzeuge haben sich dabei bestens bewährt. Die informationstechnische Vernetzung als Rückgrat der Kooperationsplattform ist in der zweiten Hälfte der Projektlaufzeit fertiggestellt worden und wird intensiv genutzt.

## **5.1. Ausblick**

### **5.1.1. Aufnahme neuer Mitglieder**

Grundsätzlich können neue Mitglieder in die Kooperation Holzbau aufgenommen werden. Dabei hat jedes der bisherigen Mitglieder sowohl ein Vorschlags- als auch ein Vetorecht.

Mit der Fa. Peters, Kevelaer, gibt es bereits einen Aufnahmekandidaten, der besonders bei der Bauvision-Einführung eng mit der Kooperation zusammenarbeitet hat. Zur Zeit baut die Fa. Peters zusammen mit dem Kooperationsunternehmen Kathe Messehallen in Paderborn.

Das die Eingliederung eines Holzbau-Betriebes grundsätzlich funktioniert, hat das Eintreten der Fa. Schmees & Lühn nach dem Ausscheiden der Fa. Steinbach im Sommer 2001 gezeigt.

Gegebenenfalls soll auch eine Beendigung der Mitgliedschaft möglich sein. Hier ist bisher eine Kündigungsfrist von sechs Monaten zum Ende eines Jahres verabredet worden. Dadurch wird sichergestellt, dass jedes Unternehmen die Maßnahmen, für die es eingeplant wird, auch mitträgt.

Die angestrebte Größe der Kooperation Holzbau liegt bei zwanzig Firmen.

### **5.1.2. Rechtsform**

Die Kooperation Holzbau soll zunächst als GbR fortbestehen, mittelfristig wird eine Umwandlung in einen eingetragenen Verein angestrebt, eventuell auch in eine Aktiengesellschaft. Dadurch wird unter anderem auch der Rahmen für die Anstellung eines hauptamtlichen Koordinators möglich, der aufgrund des wachsenden organisatorischen Aufwands bei steigender Mitgliederzahl benötigt wird.

### **5.1.3. Finanzierung**

Die monatlichen laufenden Kosten der Kooperation setzen sich zur Zeit wie folgt zusammen:

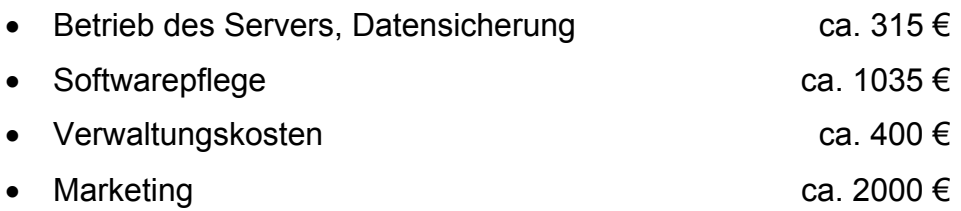

Um noch etwas Spielraum zu haben, ist daher ein monatlicher Beitrag von 500 € je Betrieb sinnvoll. Firmen mit weniger als zehn Mitarbeitern zahlen die Hälfte, da sie an Großprojekten auch nur in geringerem Maße beteiligt werden können.

Von Neumitgliedern wird eventuell ein Baustein in Höhe von 5000 € erhoben, da der neue Partner von der geleisteten Arbeit der Kooperation in den Bereichen Infrastruktur und Marketing profitiert. Dieser Punkt soll aber von Fall zu Fall geregelt werden.

### **5.1.4. Bauvision**

Die Kooperationsunternehmen planen, den Einsatz von Bauvision in den beteiligten Unternehmen zu forcieren. Da Bauvision ein ERP-System ist und neben der Angebotskalkulation unter anderem auch Module für Projektabwicklung, Finanzbuchhaltung und Controlling bietet, ist so eine effizientere und transparentere Betriebsführung möglich. Dieser Vorteil wird auch bei Großprojekten eine entscheidende Rolle spielen. Durch die gegenseitige Unterstützung bei der Einführung weiterer Bauvision-Module können hier Synergieeffekte erzielt werden.

### **5.1.5. Einkauf**

Durch den Einsatz von Bauvision kann jeder Betrieb seinen Jahresverbrauch an beliebigen Artikeln schnell und einfach abfragen. Im Verbund mit den anderen Kooperationsunternehmen lässt sich daher ein gemeinsamer Einkauf realisieren.

### **5.1.6. Markterschließung**

Wie im Kapitel 6 beschrieben, hat die Kooperation Holzbau während der Projektlaufzeit einen Messeauftritt und eine Mailingaktion durchgeführt. Dazu ist Werbematerial gedruckt und "Kooperation Holzbau" als Warenzeichen eingetragen worden.

Diese Maßnahmen werden fortgesetzt. Zusätzlich soll das Konzept zum Bau fünfgeschossiger Häuser in Holzrahmenbauweise einigen Unternehmen der Wohnungswirtschaft vorgestellt werden, da hier ein Innovationsvorsprung gegenüber Mitbewerbern erarbeitet worden ist.

Außerdem denken die Mitglieder der Kooperation über eine Zusammenarbeit mit einer Facility Management AG nach, eventuell ist auch eine Beteiligung möglich. Auf diese Weise kann sich die Kooperation zum Einen den Wohnungsmarkt erschließen und zum Anderen verlässliche Partner für Fremdgewerke gewinnen.

### **5.2. CAD/CAM-Kette**

Der CAM-Software-Prototyp ist während seiner Entwicklungsphase im November 2000 auf einem 5-Achs-Holzbearbeitungszentrum der Firma Baljer & Zembrod im Rahmen eines Anwendertreffens einigen Besitzern eines Bearbeitungszentrums vorgeführt worden. Im Rahmen eines Anwendertreffens der cadwork informatik Software GmbH im März 2001 ist der Austausch von CAD-Daten mit Hilfe der DtH-Schnittstelle demonstriert worden. Während der Weltmesse für die Forst- und Holzwirtschaft LIGNA plus in Hannover 2001 ist sowohl die CAM-Software als auch der Austausch von CAD-Daten via DtH-Schnittstelle präsentiert worden. Eine erste praktische Anwendung des Datenaustausches über die DtH-Schnittstelle zwischen den CAD-Systemen bocad 3D und cadwork 3D ist im Juni 2001 innerhalb der Arbeitsvorbereitung zu einem realen Bauvorhaben durchgeführt worden. Weiterführende Anwendungsbeispiele des DtH-Datenaustauschformates werden 2002 auf dem nächsten Holzbautag im Rahmen einer BDZ-Veranstaltung von den Projektpartnern vorgestellt. Im Laufe der Entwicklung des CAM-Moduls ist der Prototyp bei verschiedenen Holzbaubetrieben, die das implementierte 5-Achs-Holzbearbeitungszentrum besitzen, zu Testzwecken installiert worden. Die Erfahrungen dieser Betriebe mit der CAM-Software können in die weitere Entwicklung integriert werden.

## **6. Projektbegleitende Tätigkeiten**

Im Sommer 2001 ist die Fa. Steinbach aufgrund der Insolvenz aus der Kooperation Holzbau ausgeschieden. Dafür ist die Fa. Schmees & Lühn als neues Mitglied aufgenommen worden. Die daraus entstandenen Aufwände sind bereits im dritten Zwischenbericht ausführlich erläutert worden.

Im Laufe des Projekts ist offensichtlich geworden, dass die Kooperation Holzbau auf dem Markt bekannt gemacht werden muss, um mit Großprojekten beauftragt zu werden. Daher sind folgende Werbemaßnahmen erfolgt:

- Internet-Auftritt
- Entwurf von Werbemitteln zusammen mit der Fa. Drescher Druck und Marketing GmbH
- Erstmälige Präsentation der Kooperation für die Öffentlichkeit auf der LignaPlus 2001
- Start einer Briefwerbeaktion
- Beauftragung der Agentur Stolp + Friend mit der Erstellung eines Marketingkonzepts, dass sich gezielt an die Unternehmen der Wohnungswirtschaft richtet.

Diese Aktionen sind in einer eigens eingerichteten Arbeitsgruppe Marketing vorbereitet und diskutiert worden.

## **7. Auswirkung auf die Beschäftigtenzahlen**

Durch die erzielten Erfolge konnten die bestehenden Arbeitsplätze gesichert werden, da sowohl ein neuer Markt erschlossen als auch die Arbeit in den Betrieben effizienter gestaltet worden ist. Mit der Schaffung weiterer Arbeitsplätze in den Holzbau-Betrieben ist aber erst bei der Durchführung mehrerer Großprojekte zu rechnen. Bei einem Ansteigen der Mitgliederzahl der Kooperation wird über die Anstellung mindestens eines hauptamtlichen Koordinators nachgedacht.

Während der Projektlaufzeit sind von der cadwork informatik Software GmbH zwei Mitarbeiter und eine Auszubildende eingestellt worden. Am IPH-Institut für Integrierte Produktion Hannover gGmbH ist das Themengebiet der virtuellen Unternehmen und hierarchilosen Kooperationen erschlossen worden, woraus Arbeitsplätze für zwei Ingenieure folgen. Am Institut für Baukonstruktion und Holzbau der Technischen Universität Braunschweig sind in der Projektlaufzeit zwei neue Mitarbeiter angestellt worden.

## **8. Angaben über Einsatz oder Absatz der geförderten Produkte/Verfahren**

Die cadwork informatik Software GmbH wird die im Rahmen des Projektes entwickelten Module des CAM-Software Prototypen weiterentwickeln und die Vermarktung der damit entstehenden CAM-Software durchführen. Hierbei können durch die Förderung entstandene Effektivitätsvorteile genutzt werden.

Die Kalkulationssoftware Bauvision, die zentralen Datenbanken und die zugehörige Hardware werden von den Unternehmen innerhalb der Kooperation eingesetzt, um gemeinsam an Ausschreibungen teilzunehmen und schnell und effizient virtuelle Unternehmen bilden zu können. Darüber hinaus nutzen die Kooperationsbetriebe zum Beispiel gemeinsam erstellte Leistungsverzeichnisse und Artikelstämme auch als Einzelunternehmen.

Wie schon die Einbindung der Fa. Schmees in der Projektlaufzeit gezeigt hat, ist die Kooperationsplattform prinzipiell erweiterbar. Ein interessiertes Unternehmen muss dabei allerdings die Kosten für Software und Mitarbeiterschulung einplanen. Darüberhinaus fallen zwar laufende Kosten an, z. B. für Marketing, diese sind allerdings relativ gering.

## **9. Veröffentlichungen und Nutzungsrechte**

## **9.1. Nutzungsrechte**

Die Projektpartner dürfen die im Rahmen des Projektes entwickelten Module der CAM-Software für die innere Produktion unentgeltlich einsetzen. Zu dem CAM-Modul sind während der Projektlaufzeit keine Veröffentlichungen erschienen. Zu der von der cadwork informatik Software GmbH entwickelten und im Rahmen des Projektes erweiterten CAD/CAM-Schnittstelle GMI (General Machine Interface) wurde eine Dokumentation erstellt (siehe Anhang 5), die auf Anfrage bereits versendet wurde.

Die zentrale Datenbank kann von den einzelnen Unternehmen nur genutzt werden, solange sie in der Kooperation verbleiben. Sollte ein Unternehmen ausscheiden, kann es jedoch die Kalkulationssoftware Bauvision und die bis dahin erarbeiteten Daten weiter nutzen. Ein Zugriff auf den zentralen Server ist dann allerdings nicht mehr möglich.

## **9.2. Veröffentlichungen**

Über das Projekt wurde an folgenden Stellen berichtet:

- A. Eigeldinger: "Aufbau von virtuellen Unternehmen für die kooperative Abwicklung von Großprojekten", Fortschr.-Ber. VDI Reihe 10 Nr. 683, Düsseldorf, VDI Verlag, 2001
- "Niederlage als Ansporn", Norddeutsches Handwerk, 22.03.2001
- "Chancen für mittelständische Holzbauer aktiv nutzen", mikado, 01/2001
- "Geballte Kraft", it Industrielle Informationstechnik, 9/2000
- "Größere Chancen durch elektronische Vernetzung", Oldenburgische Volkszeitung Vechta", Januar 2000"
- Presseinformation der Niedersächsischen Landesregierung

Einige der genannten Veröffentlichungen sind auf der Homepage der Kooperation zu finden (www.kp-holzbau.de).

## **Unterteilungsmöglichkeiten eines Bauvorhabens**

## **Statische Berechnung**

## **Montageabläufe und Konstruktionsdetails**

## **Beschreibung des CAM-Modul Prototypen**

## **Beschreibung der GMI-Schnittstelle**

# **Anhang 6 Beschreibung der DtH-Schnittstelle (Auszüge)**

## **Arbeitsvorbereitung für ein Holzbauprojekt mit dem CAM-Modul Prototypen**

## **Prozessmodule**

## **Qualitätsmanagement**

## **Entwicklung von Abbundgeometrien und eines Montagekonzepts für ein Hallendach als Tonnenschale (Neue Messe Friedrichshafen)**

## **Entwurf eines Alternativkonzepts zur Ausführung eines Hallendaches als baustellenverleimte Tonnenschale (Warnow-Halle, Rostock)**

## **Zwischenberichte**